**UNIVERSIDAD NACIONAL AUTÓNOMA** 

 **DE MÉXICO**

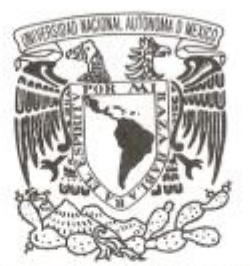

**FACULTAD DE CIENCIAS**

## **DESARROLLO DE SOFTWARE ENFOCADO AL CONTROL DE INVENTARIOS DE ÓRDENES**

**2018**

**T R A B A J O P R O F E S I O N A L**

**QUE PARA OBTENER EL TÍTULO DE:**

**C I E N C I A S D E L A C O M P U T A C I Ó N**

**P R E S E N T A :**

**MARIANA PAMELA ESCOBAR CAMACHO**

**DIRECTOR DE TESIS:** 

**DR. SELENE MARISOL MARTÍNEZ RAMÍREZ**

**2018**

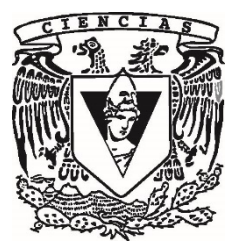

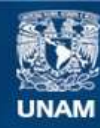

Universidad Nacional Autónoma de México

**UNAM – Dirección General de Bibliotecas Tesis Digitales Restricciones de uso**

### **DERECHOS RESERVADOS © PROHIBIDA SU REPRODUCCIÓN TOTAL O PARCIAL**

Todo el material contenido en esta tesis esta protegido por la Ley Federal del Derecho de Autor (LFDA) de los Estados Unidos Mexicanos (México).

**Biblioteca Central** 

Dirección General de Bibliotecas de la UNAM

El uso de imágenes, fragmentos de videos, y demás material que sea objeto de protección de los derechos de autor, será exclusivamente para fines educativos e informativos y deberá citar la fuente donde la obtuvo mencionando el autor o autores. Cualquier uso distinto como el lucro, reproducción, edición o modificación, será perseguido y sancionado por el respectivo titular de los Derechos de Autor.

**1.Datos del alumno Nombre(s) Apellido paterno Apellido materno Teléfono Universidad Facultad de Ciencias Carrera Número de cuenta**

**2. Datos del tutor Grado Nombre(s) Apellido paterno Apellido materno**

**3. Datos del sinodal 1 Grado Nombre(s) Apellido paterno Apellido materno**

**4. Datos del sinodal 2 Grado Nombre(s) Apellido paterno Apellido materno**

**5. Datos del sinodal 3 Grado Nombre(s) Apellido paterno Apellido materno**

**6. Datos del sinodal 4 Grado Nombre(s) Apellido paterno Apellido materno**

**7.Datos del trabajo escrito. Título**

**Edición Número de páginas Año**

Mariana Pamela Escobar Camacho 55 54 45 68 35 Universidad Nacional Autónoma de México Facultad de Ciencias Ciencias de la Computación 302023991

Dr. Selene Marisol Martínez Ramírez

M en C. María Guadalupe Elena Ibargüengoitia González

Dr. Gustavo De la Cruz Martínez

M. en C. Gustavo Arturo Márquez Flores

M. en C. Dario Emmanuel Vázquez Ceballos

Desarrollo de software enfocado al control de inventarios de órdenes. 2018 75 p 2018

# **INDICE**

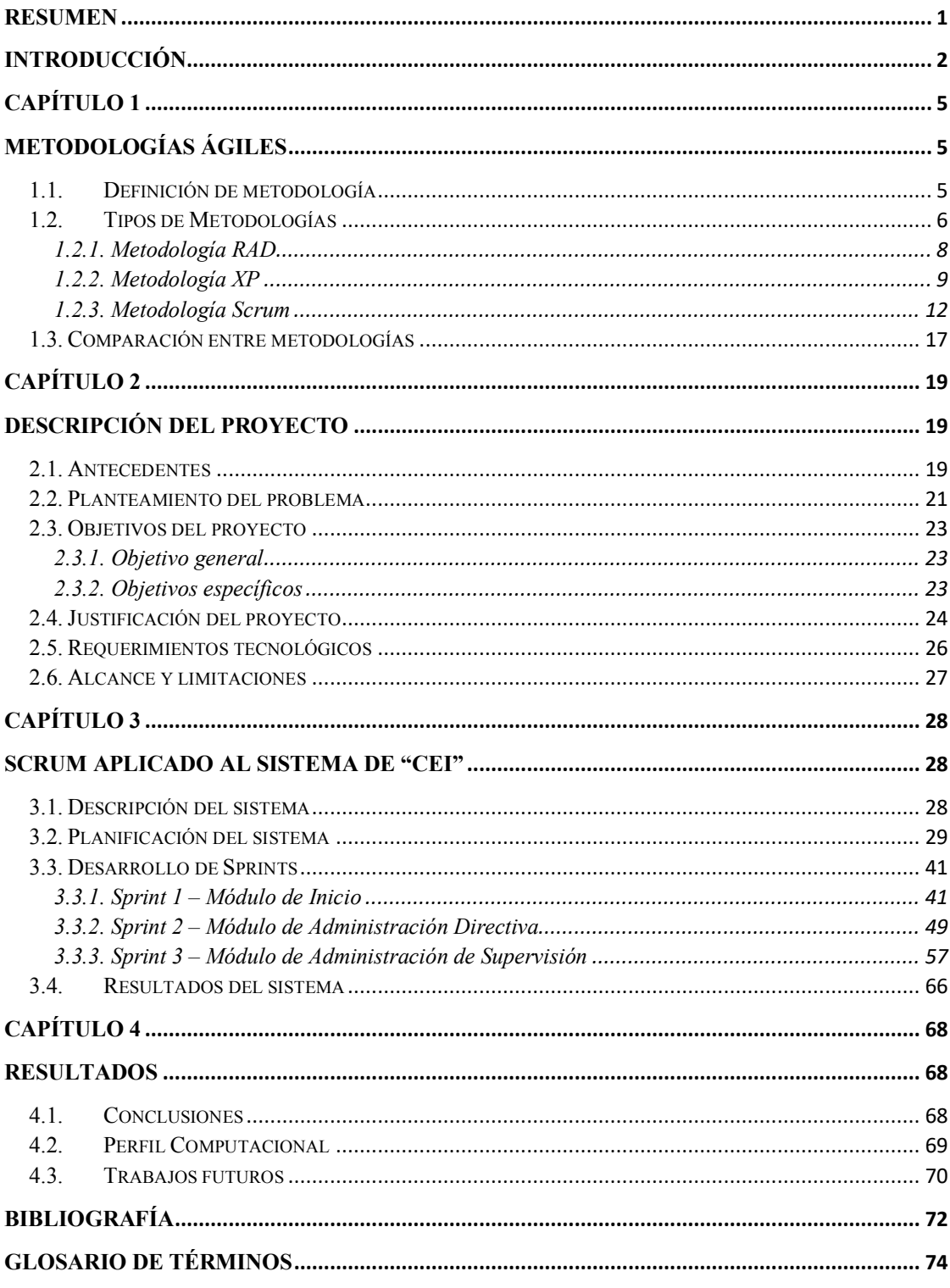

## **Índice de Cuadros**

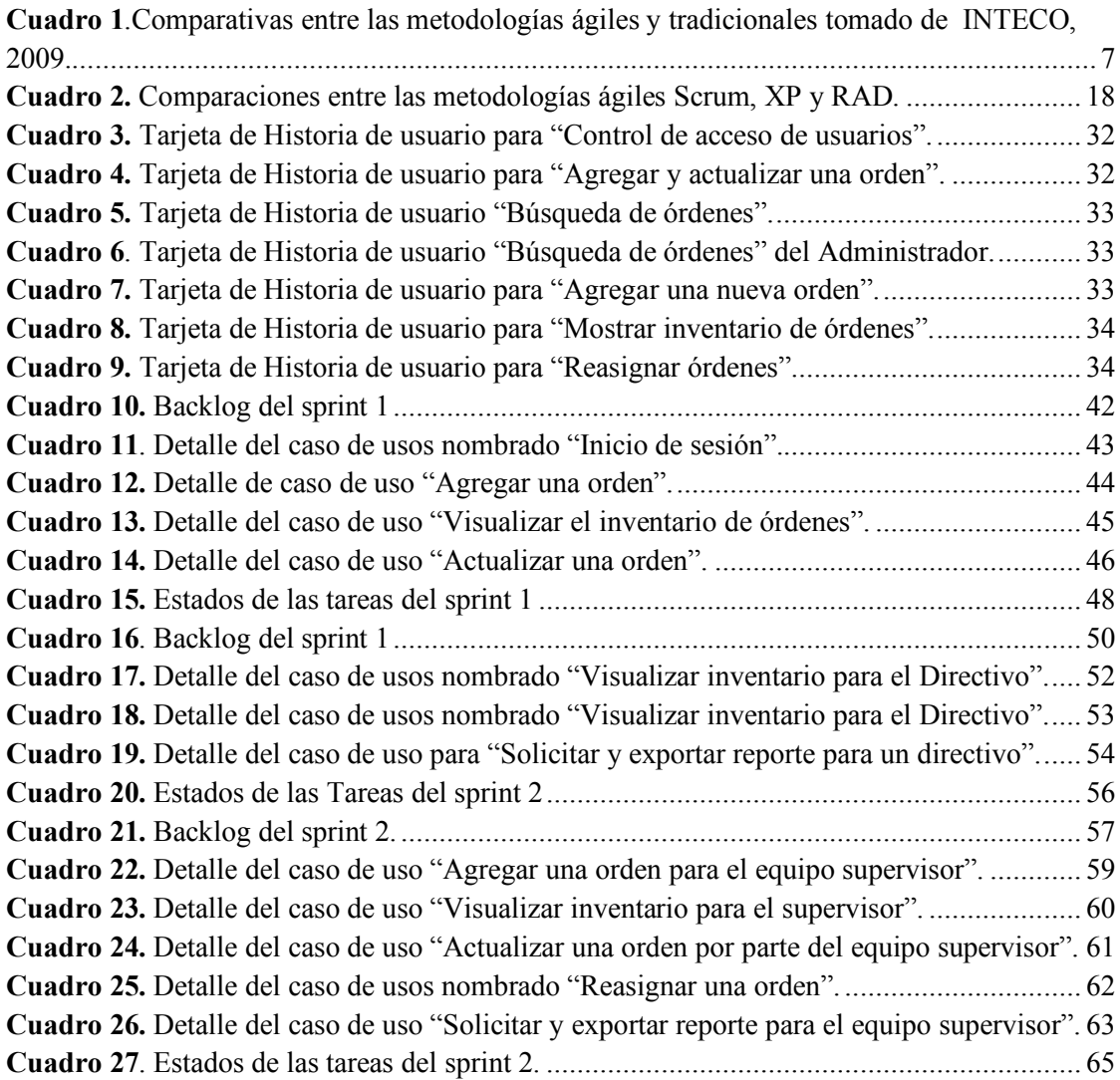

# **Índice de figuras**

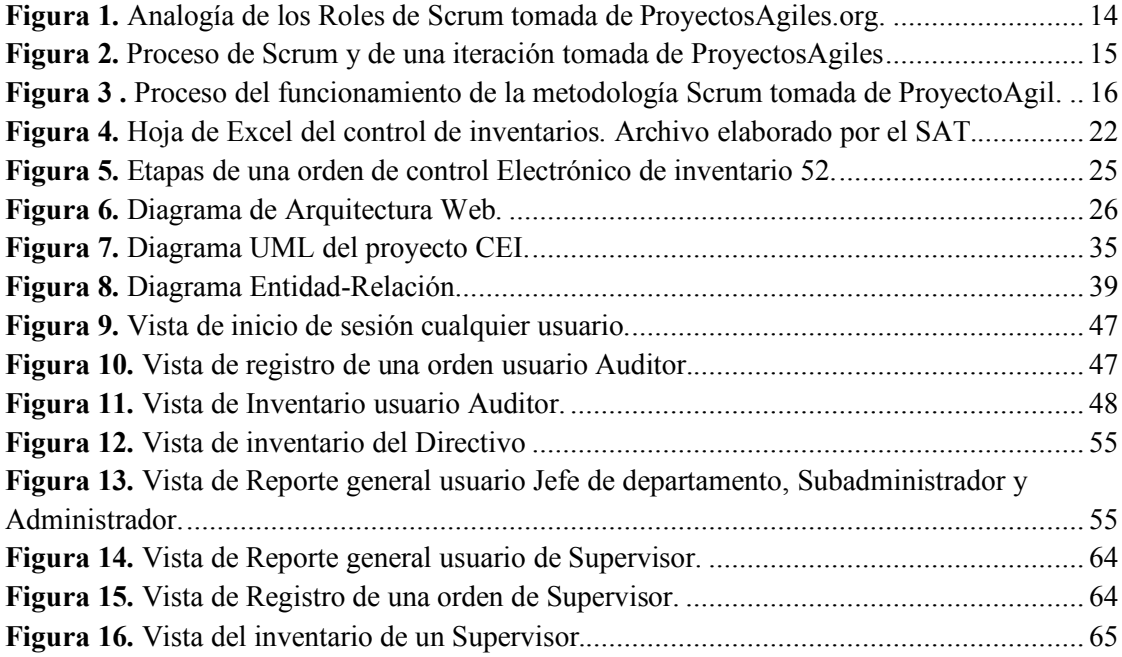

# **Índice de tablas**

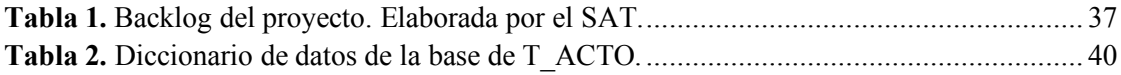

#### **RESUMEN**

El presente trabajo "Desarrollo de Software enfocado al Control de Inventarios de Órdenes", desarrollado en una Administración Desconcentrada de Auditoría Fiscal Federal del Servicio de Administración Tributaria, tuvo como finalidad implementar la metodología ágil, en específico, Scrum<sup>1</sup> para el desarrollo de un Sistema WEB para optimizar la administración de las órdenes de auditorías practicadas a los contribuyentes con los plazos que establece el Código Fiscal Federal.

 En primer lugar, se realizó un análisis con el cual, se identificó que, en el proceso ya existente, había ciertas problemáticas, tales como, la duplicidad de las órdenes de auditoría, la pérdida de información y la doble asignación de una misma orden al personal, por lo que, se creó un Sistema WEB nombrado CEI (Control Electrónico de Inventarios), el cual logró mejorar los tiempos y recursos del proceso analizado.

 En segundo lugar, los directivos necesitaban que el CEI se desarrollara en un corto plazo, debido a que se liberaría de inmediato, tomando lo anterior y otras características, se decidió de entre las metodologías ágiles, optar por implementar la de Scrum.

Finalmente, en la primera liberación del sistema, se obtuvieron resultados favorables en las pruebas unitarias y en el uso diario de los usuarios, generando confianza en el proyecto, tal que, se solicitó desarrollar nuevos módulos.

 <sup>1</sup> **Scrum** – es una metodología ágil de Ingeniería de Software que incluye un conjunto de prácticas y roles para el desarrollo de software.

## **INTRODUCCIÓN**

En el Servicio de Administración Tributaria, existen 67 Administraciones Desconcentradas de Auditoría Fiscal Federal distribuidas en toda la República Mexicana. En una de estas administraciones, conformada aproximadamente con 300 empleados entre auditores, jefes de departamento y directivos, divididos en las distintas áreas, en las cuales una de sus funciones, se encuentra referido en el artículo 17, fracción III del RISAT2, enunciando a continuación:

*"Ordenar y practicar visitas domiciliarias, auditorías, inspecciones, actos de vigilancia, verificaciones, verificaciones de origen y demás actos que establezcan las disposiciones fiscales y aduaneras, para comprobar el cumplimiento de tales disposiciones por los contribuyentes, responsables solidarios y demás obligados en materia de contribuciones.*"

Para cumplir con las funciones anteriores, en relación a, ordenar y practicar las auditorías en los plazos establecidos en el CFF<sup>3</sup>, se llevan a cabo procedimientos para administrar las ordenes de auditoría, entendiéndose como una orden; al conjunto de datos, tales como, número de orden, RFC, nombre del contribuyente, domicilio fiscal, fechas de los plazos de vencimiento, entre otros.

Las actividades principales para la administración de órdenes de auditoría son; asignar las ordenes de auditoría a un equipo de trabajo, entregar las ordenes de una administración a otra, capturar y calcular las fechas de los plazos establecidos y, por

 $\overline{\phantom{a}}$ 

<sup>2</sup> **RISAT** – Reglamento Interno del Servicio de Administración Tributaria

<sup>3</sup> **CFF** – Código Fiscal Federal

último, reportar a los directivos el avance en los plazos vencidos y las ordenes pendientes.

Lo anterior, utilizando recursos tecnológicos para él envió de correos electrónicos y llamadas telefónicas que delegan las ordenes entre el personal, la captura de los datos iniciales, los nombres de los responsables y los plazos de vencimientos en hojas de cálculo con formato de Microsoft Excel<sup>4.</sup>

Por lo tanto, con el apoyo de los directivos se realizaron reuniones para analizar las necesidades, mencionando que, era requerido que las fechas de los plazos marcados por la ley para cada orden de auditoría estuviesen actualizados por los auditores en las hojas de cálculo, ya que existía un alto porcentaje de ordenes con plazos vencidos, por otro lado, era necesario controlar la reasignación de las ordenes por el constante cambio de personal en las administraciones.

Respecto a las condiciones del plazo para la entrega del sistema que solicitaron los directivos, era máximo tres meses, sin embargo, el personal del área de Informática, estaba limitado con solo tres programadores.

Con base en las necesidades y condiciones, se realizó un comparativo de las metodologías ágiles posibles a implementarse en un sistema WEB para solucionar y mejorar el proceso de control de las ordenes de auditoría.

En consecuencia, se planteó una propuesta a los directivos para diseñar, desarrollar e integrar un Sistema WEB, que se nombró CEI (Control Electrónico de Inventarios) bajo la metodología ágil de Scrum con el objetivo de controlar, administrar

l

<sup>4</sup> **Microsoft Excel** – Aplicación de Microsoft Office para las hojas de cálculo.

y almacenar las ordenes de auditoría, toda vez, que el sistema muestra los estatus, la transferencia de una área a otra de las ordenes, visualización de reportes para los directivos con los datos iniciales, nombres de los responsables y fechas de los plazos vencidos y con la opción de descargar en formato para Microsoft Excel, por último, permite el acceso a diferentes tipos de perfil de usuario, así como, pistas de auditoría del registro, actualización y asignación de la órdenes.

Como resultado, se optimizó los tiempos de ejecución en las etapas, disminuyó errores en la duplicidad de los datos de las ordenes de auditoría, se reestructuró el flujo del proceso para controlar las ordenes de auditoría, se centralizó toda la información de las ordenes de auditoría en una base de datos, se facilitó la localización de la asignación al personal, por último, se generaron informes con el total de las órdenes en tiempo real.

A continuación, se presentarán en los siguientes capítulos, las características de las metodologías ágiles, la descripción del proyecto, al final, la metodología Scrum aplicado al sistema WEB.

## CAPÍTULO 1

## Metodologías ágiles

En este capítulo se da a conocer la definición, características, además de las ventajas y desventajas de las metodologías para ingeniería de software dividas en dos principales tipos; las tradicionales y las ágiles, entre las cuales, se detalló la metodología ágil de Scrum, tal que, fue la que se implementó en el sistema del proyecto.

1.1. Definición de metodología

El significado de **metodología**, se refiere:

*"Conjunto de métodos que se siguen en una investigación científica ". (RAE) "Una metodología es un conjunto integrado de técnicas y métodos que permiten abordar de forma homogénea y abierta cada una de las actividades del ciclo de vida de un proyecto de desarrollo". (2009, INTECO)*

Los tres elementos de los que se compone una metodología de Ingeniería de software son: fases (actividades), productos (insumos de entrada y salida) y criterios de evaluación (resultados obtenidos)

Desde el punto de vista de la Ingeniería de Software, es un modo sistemático para realizar, gestionar y administrar un proyecto de ingeniería de software, que

5

optimiza el proceso y el producto de software. A su vez, define ¿qué hacer?, ¿cómo? y ¿cuándo? durante todo el desarrollo y mantenimiento de un proyecto.

Tomando lo anterior, las definiciones de metodología y metodología en ingeniería de software, definimos que; es un conjunto de pasos o elementos para administrar las fases del desarrollo de un proyecto de ingeniería de software, con la finalidad de conseguir las producciones eficazmente de un sistema WEB.

A continuación, presentaremos las características de los dos tipos de metodologías; las tradicionales y las ágiles, ya que el criterio de selección de la metodología dependerá de los requerimientos del determinado proyecto.

1.2. Tipos de Metodologías

Las metodologías de ingeniería de software se dividen en dos tipos: las tradicionales y ágiles, mencionadas a continuación:

**Tradicionales:** se enfocan en la documentación, planificación y procesos, tales como, plantillas técnicas de administración y reuniones (INTECO,2009). Como desventaja tienen la falta de flexibilidad en proyectos donde el entorno es volátil, es decir, que hay altos costes al implementar un cambio.

**Ágiles:** se enfocan en la adaptabilidad de los procesos de desarrollo. Los métodos ágiles, son adaptativos y predictivos, que, a su vez, se centran en la adaptación rápida a los cambios, la planificación del futuro, que se destina a informar exactamente las características y tareas planificadas para el proceso de desarrollo entero, sin embargo, pone de relevancia que la capacidad de respuesta a un cambio es más importante que el seguimiento estricto de un plan.

El siguiente *Cuadro 1* muestra las diferencias entre las metodologías ágiles y tradicionales.

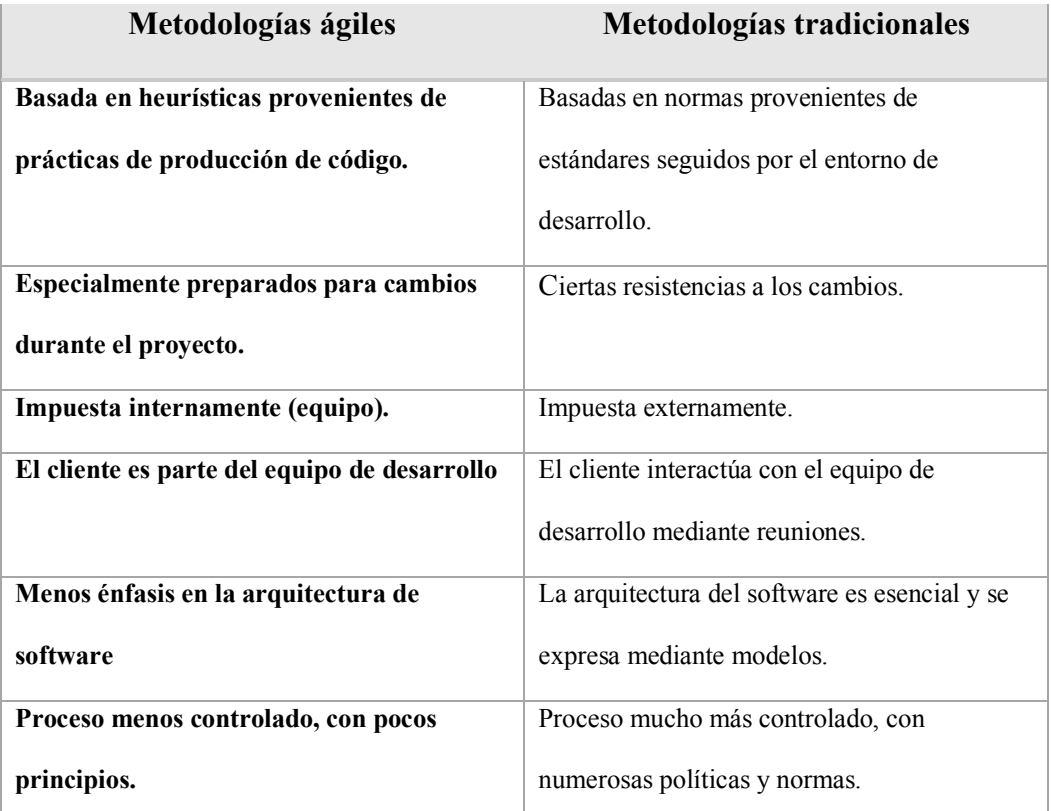

*Cuadro 1.*Comparativas entre las metodologías ágiles y tradicionales tomado de INTECO, 2009.

De la tabla anterior, se muestra que la base de las metodologías ágiles es de la practica empírica durante el desarrollo del proceso, sin embargo, las tradicionales tienden a ser más robustas y apegarse a los estándares, así mismo, en su arquitectura del software es esencial lo que en la otro no lo es, como ya se había mencionado, las tradicionales no permiten realizar cambios, mientras que las ágiles es una característica básica para adaptarse. Por lo tanto, las tradicionales se basarán siempre en seguir varios estándares y normas, lo que, para las ágiles, se enfocarán en las estrategias para los cambios.

Las metodologías ágiles más comunes y utilizadas son RAD, XP y Scrum, implementadas en el mercado de software, a continuación, se describió su definición, características, ventajas y desventajas.

En la actualidad, son más utilizadas las metodologías ágiles, ya que la demanda de proyectos tendientes a cambios y la solicitud de entregar proyectos en corto tiempo, ha llevado a su mayor selección, también, la selección de metodologías hibridas, es decir, elementos de una metodología tradicional y ágil.

1.2.1. Metodología RAD

La metodología de Desarrollo Rápido de Aplicaciones (RAD, por sus siglas en inglés), INTECO afirma que "fue desarrollada para responder muy rápido a las necesidades de entregar sistemas muy rápido." (p.46), es decir, es una fusión de varias técnicas estructuradas, especialmente de la ingeniería de información orientada a datos con técnicas de prototipos para acelerar el desarrollo de software. Por lo cual, todo se concentra en desarrollar el código del sistema, donde constantemente se están recreando prototipos para los cambios constantes para el producto.

"La metodología tiene una lista de tareas y una estructura de desglose de trabajo diseñada para la rapidez. El método comprende el desarrollo del modelo iterativo (los ciclos de vida se repetirán hasta obtener el producto que satisfaga las necesidades del cliente), la construcción de prototipos y el uso de herramientas CASE<sup>5</sup> Tradicionalmente, este desarrollo tiende a englobar también la usabilidad, utilidad y rapidez de ejecución" ( INTECO,2009,46)

l

<sup>5</sup> **CASE** - Ingeniería de software Asistida por Computadora

Con base en lo anterior, es de mencionar que para implementar esta metodología en un sistema se requiere compromiso al ejecutar las fases, teniendo como objetivo el rápido desarrollo del proyecto.

## **Ventajas**

- Aumenta la calidad con la implicación del usuario en las etapas del análisis y del diseño.
- Velocidad de desarrollo de software.
- Mayor flexibilidad en ciclo de vida de desarrollo de software.

## **Desventajas**

- Ciclos de desarrollo más cortos.
- Características y escalabilidad reducidas.
- Tiene la posibilidad de no entregar un producto final al cliente a tiempo. debido al uso de prototipos prolongados.
- Dificultad de evaluar el progreso, porque no hay hitos.

Como conclusión, esta metodología, como se describió en sus características, desarrolla proyectos de software muy rápidamente, sin embargo, mencionándolo en sus desventajas el desarrollo iterativo e incremental, puede conducir a una sucesión de prototipos que nunca culmine hacia un producto satisfactorio.

### 1.2.2. Metodología XP

La metodología de programación extrema, (XP, por sus siglas en inglés), se diferencia entre las metodologías ágiles principalmente, en que pone más énfasis en la adaptabilidad que en la previsibilidad, es decir, guiará los procedimientos de la metodología a tener mayor prioridad por resolver los constantes cambios, aunque generen riesgo para planeación para el proyecto.

La metodología se centrada en potenciar las relaciones interpersonales, como la clave para el éxito en el desarrollo del software, se basa en la retroalimentación continua entre el cliente y el equipo de desarrollo, tiene comunicación fluida entre todos los participantes, genera simplicidad en las soluciones implementadas y coraje para enfrentar los cambios. Es adecuada para proyectos con requisitos imprecisos y muy cambiantes en donde exista un alto riesgo técnico.

En esta metodología, se cree ser capaz de adaptarse a los cambios de los requisitos en cualquier punto de la vida del proyecto, es una aproximación mejor y más realista, que intentar definir todos los requisitos al comienzo del proyecto e invertir esfuerzos después de controlar los cambios en estos.

Los elementos principales son: las historias de usuarios  $\theta$  y los roles (un programador, un cliente, un encargado de pruebas (tester), un encargado de seguimiento (tracker), un entrenador (coach), un consultor y un gestor (big boss).

El ciclo de vida ideal consiste en 6 fases: exploración, planificación de la entrega, iteraciones, producción, mantenimiento y muerte del proyecto. El ciclo de desarrollo consiste en los siguientes pasos:

- 1. El cliente define el valor de negocio a implementar.
- 2. El programador estima el esfuerzo necesario para su implementación.

l

10

<sup>6</sup> **Historias de usuario**s -son descripciones de los requerimientos del sistema.

- 3. El programador construye ese valor.
- 4. Vuelve al paso 1.

#### **Prácticas**

El principal supuesto en esta metodología es la posibilidad de disminuir el coste del cambio a través del proyecto, lo suficiente para que el diseño evolutivo funcione.

Consiguiendo esto con las tecnologías disponibles para ayudar en el desarrollo de software y en conjunto de la aplicación disciplinada de las siguientes prácticas: juego de la planificación, entregas pequeñas, metáfora, diseño simple, pruebas, refactorización, programación en parejas<sup>7</sup>, propiedad colectiva de código, integración continua, cliente in-situ y estándares de programación.

Las prácticas anteriormente analizadas ya han sido propuestas por la ingeniería de software sin embargo el mérito de XP es integrarlas de una forma efectiva y complementarlas con otras ideas desde la perspectiva del negocio, los valores humanos y el trabajo en equipo.

Los principios básicos de la programación extrema son: simplicidad, comunicación, retroalimentación y valentía.

#### **Ventajas**

l

- El cliente siempre está al pendiente de las entregas.
- Se busca la colaboración de los integrantes del equipo de trabajo para dar solución al proyecto.

<sup>7</sup> **Programación en parejas** – es una técnica de programación en pareja en la cual se corrigen uno con otro.

- Al realizar constantemente pruebas se garantiza una mejor calidad en la producción.
- Existen entregas pequeñas permiten ver partes del software a entregar.

#### **Desventajas**

• El aumentar el nivel de cambios puede generar retrasar la entrega.

Como conclusión, esta metodología, como se describió anteriormente, se enfoca en el diseño y desarrollo del proyecto, basado en comunicación constante con el cliente para garantizar su satisfacción y la adaptabilidad ante los cambios.

### 1.2.3. Metodología Scrum

 El inicio de Scrum, se dio a partir del artículo The New New Product Development Game. Harvard Business Review (Takeuchi y Nonaka, 1986) en los que describen los procesos de desarrollo, lo que influyó a desarrollar muchos conceptos dando nacimiento al término de Scrum. A principios de 1990s, Ken Schwaber usó un enfoque de Scrum que guio a su compañía, Métodos de Desarrollo Avanzados. Al mismo tiempo, Jeff Sutherland desarrolló un enfoque similar en Easel Corporation y fue la primera vez que se llamó Scrum.

En 1995 Sutherland y Schwaber presentaron de forma conjunta un artículo describiendo Scrum en OOPSLA '95 en Austin, su primera aparición pública. Schwaber y Sutherland colaboraron durante los siguientes años para unir los artículos, sus experiencias y las mejores prácticas de la industria en lo que ahora se conoce como Scrum. En 2001, Schwaber se asoció́ con Mike Beedle para poner en limpio el método en el libro Agile Software Development with Scrum.

La metodología se utiliza para gestionar y controlar desarrollos complejos de software y productos, usando prácticas iterativas e incrementales. En un principio, su enfoque fue para la gestión de proyectos de desarrollo de software, sin embargo, es posible adaptar la metodología para la ejecución de equipos de mantenimiento de software o para la gestión de proyectos.

Un principio clave de Scrum, es reconocer que los clientes pueden cambiar sus opiniones del proyecto, en cuanto a sus necesidades de trabajo, adoptando un enfoque empírico, aceptando que el problema no se puede entender o definir completamente, centrándose en cambio en maximizar las habilidades del equipo para entregar rápidamente y responder a los requisitos emergentes

El diseño de la metodología incluye un conjunto de prácticas y elementos, que a continuación, se explicaran:

#### **Elementos**

Las historias de los usuarios es uno de los elementos de esta metodología, ya que es una técnica utilizada para especificar los requisitos del software. Se trata de tarjetas de papel en las cuales el cliente describe brevemente las características que el sistema debe poseer, sean requisitos funcionales o no funcionales.

Los roles también son uno de los elementos de esta metodología, tales como, se muestra en la siguiente *Figura 1,* los tipos de roles son; "Scrum Master" encargado de mantener los procesos y trabajar junto con el jefe de proyecto, "Product Owner" que representa a las personas implicadas en el negocio y "Team" el equipo incluyendo a los desarrolladores.

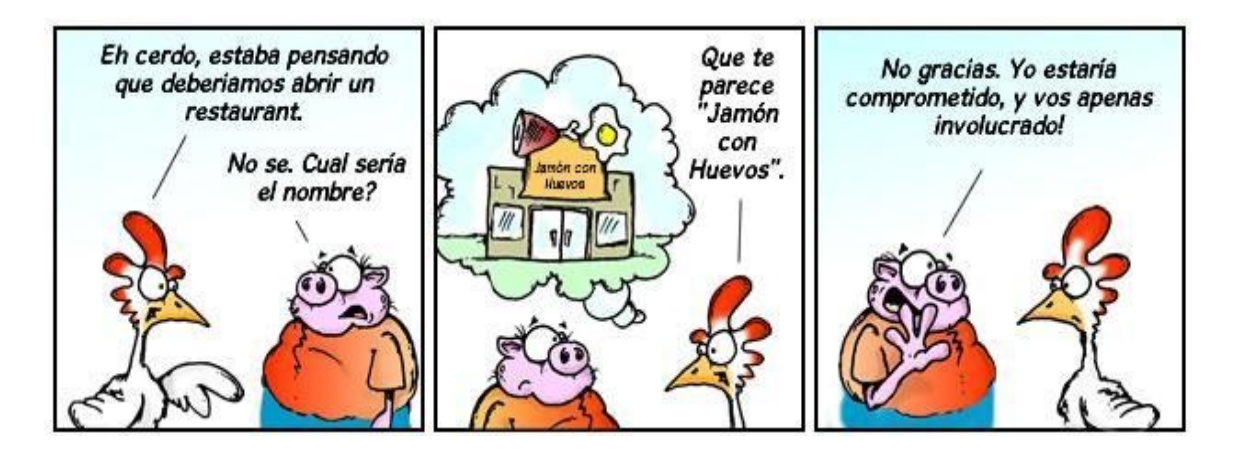

*Figura 1***.** Analogía de los Roles de Scrum tomada de ProyectosAgiles.org.

En la anterior figura*,* se describe una analogía para comprender la relación de los roles "*cerdos*" son **"Product Owner"**, **"Scrum Master"** y **"Team"**, las "*gallinas*" de la analogía son los usuarios, clientes, proveedores y manáger. El *cerdo* está comprometido a construir software de manera regular y frecuente, mientras que el resto de la *gallina*: interesados en el proyecto, pero realmente irrelevantes porque, si éste falla, no son un *cerdo*, es decir, no son los que de manera comprometida ponen su propio pellejo (y carne) para sacar el proyecto adelante. Las necesidades, deseos, ideas e influencias de la *gallina* se tienen en cuenta, pero no de forma que pueda afectar, distorsionar o entorpecer el proyecto.

#### **Fases**

 $\overline{\phantom{a}}$ 

El ciclo de vida inicia con la fase de la planificación, las historias de usuarios se crean en el backlog8 del producto, es decir, la lista con las actividades del proyecto, como consecuente, conocer el número de sprints<sup>9</sup>, que se usaran para entregar el

<sup>8</sup> **Backlog** – Es una lista con las tareas de los requerimientos del sistema.

<sup>9</sup> **Sprints** – Iteraciones durante el desarrollo de un proyecto.

producto, se puede ver en la *Figura 2*, un diagrama del ciclo de desarrollo de un sprint para crear un incremento, conformado por las siguientes etapas:

- 1. Reunión de planificación del sprint.
- 2. El Scrum Diario.
- 3. El trabajo de desarrollo durante el Sprint.
- 4. Revisión del Sprint.
- 5. Retrospectiva del Sprint.

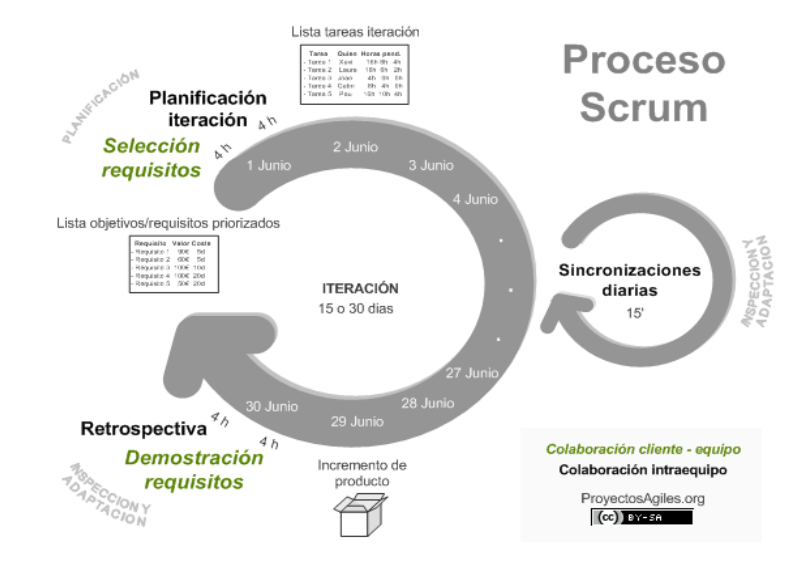

*Figura 2.* Proceso de Scrum y de una iteración tomada de ProyectosAgiles.org

Es de mencionar, que en cada sprint se compone de un conjunto priorizados de requisitos de trabajo de alto nivel que derivan del "backlog del producto", los cuales se definen en la reunión de planificación, sin que se cambien el backlog de la iteración, lo que significa que los requisitos estarán congelados, el **"Product Owner"** informa al equipo de los ítems en el backlog del producto que quiere que se completen, a su vez, el equipo determina entonces a cuanto de eso puede comprometerse a completar durante la siguiente iteración.

Ahora bien, en la etapa de Scrum Diario, se efectúa cada día durante cada Sprint, donde se tiene lugar una reunión de estado del proyecto.

Después, durante el desarrollo del backlog del Sprint, como se mencionó anteriormente, los requisitos se encuentran congelados, por lo tanto, el desarrollo solo se concentrada en resolver esta lista de requisitos, el equipo demuestra los resultados del este producto.

 Sin embargo, al final de cada iteración el equipo revisa con los interesados en el proyecto para obtener comentarios y observaciones que se pueden incorporar en el siguiente Sprint, es dando como resultado una versión estable del proyecto.

Por último, de igual manera al final de cada iteración, se revisa lo que respecta a las personas, procesos y herramientas usadas, así mismo, se identifican las actividades que se realizaron de manera correcta, creando un plan para la implementación de mejoras para ejecutar mejor el trabajo, es una etapa de retroalimentación entre sus integrantes.

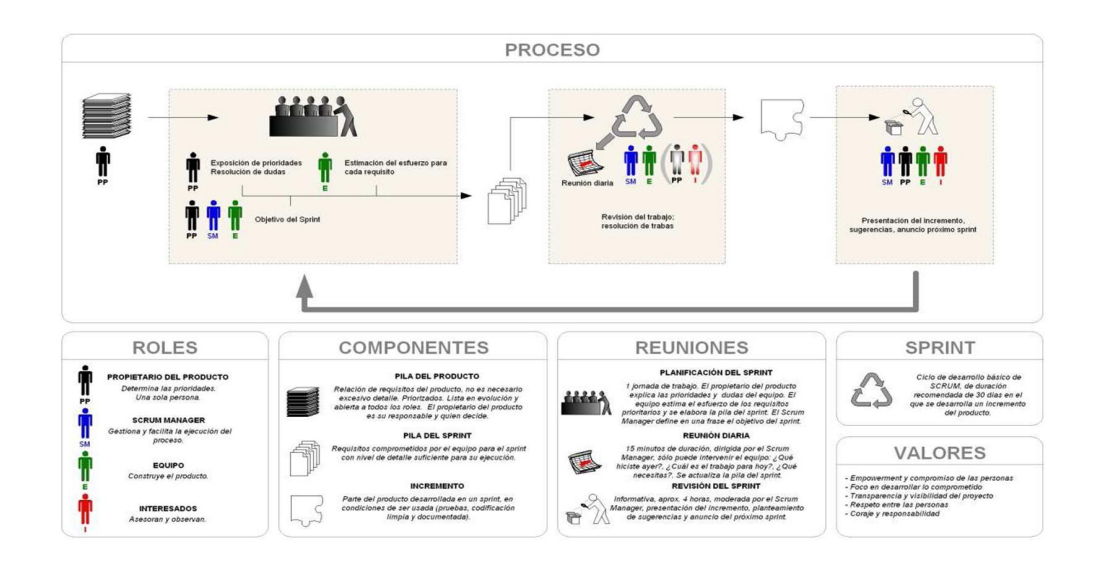

*Figura 3* **.** Proceso del funcionamiento de la metodología Scrum tomada de ProyectoAgil.org

16

En la *Figura 3*, se muestra un diagrama del proceso completo de Scrum, así como, la simbología respecto a los roles, componentes y reuniones, describiendo la relación entre los elementos y las etapas de esta metodología.

## **Ventajas**

- Tiene frecuentes entregables intermedios con funcionalidad permite al cliente trabajar con el software antes y permite al proyecto cambiar los requisitos de acuerdo con las necesidades.
- Se desarrollan planes de riesgo y mitigación frecuentes.
- Transparencia en la planificación y desarrollo de módulos.

## **Desventajas**

- No existe un mecanismo de advertencias avanzados.
- Nadie es penalizado por reconocer o describir un problema imprevisto.

Como conclusión, esta metodología, como se describió anteriormente, se enfoca en crear una planificación inicial, a su vez, segmentado en micro planificación que integraran el proyecto completamente, y, por lo tanto, en cada sprint se generara una parte estable del producto a entregar, lo que nos permite tener el control en conjunto con los usuarios durante el desarrollo del proyecto.

## 1.3. Comparación entre metodologías

Como ya mencionamos al inicio del capítulo existen dos tipos de metodología descritas, las tradicionales y ágiles. En el *Cuadro 2*, se resumen las características principales de las metodologías ágiles entre las que encontraremos la metodología de Scrum que al compararla con las otras tiene mayor objetividad en la planeación y adaptabilidad.

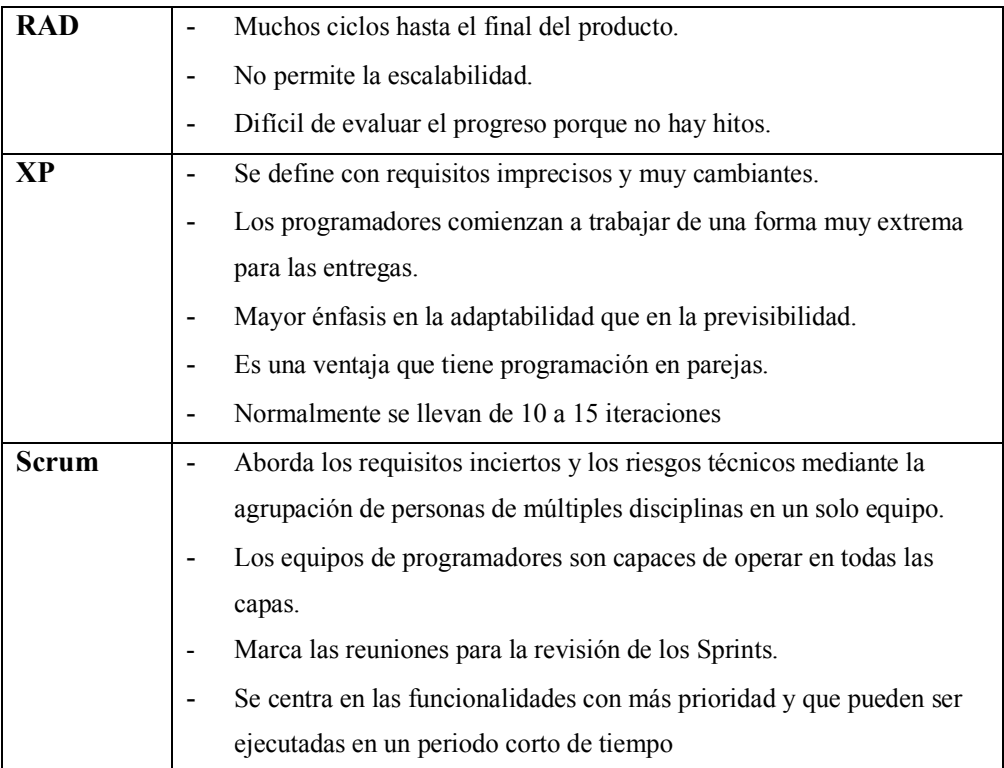

*Cuadro 2.* Comparaciones entre las metodologías ágiles Scrum, XP y RAD.

De lo anterior, el comparativo entre las metodologías ágiles, se concluye que, Scrum es una metodología que se adapta al proyecto de este trabajo por sus características que dan estabilidad en cada sprint al proyecto y a sus cambios.

# CAPÍTULO 2 Descripción del proyecto

En este capítulo se describirán los temas relacionados con el surgimiento del proyecto, bajo qué circunstancias se definieron los objetivos y la justificación de los mismos, así como los requerimientos funcionales y no funcionales para desarrollar el sistema con la metodología ágil de Scrum.

#### 2.1. Antecedentes

En el Servicio de Administración Tributaria, existen 67 Administraciones Desconcentradas de Auditoría Fiscal Federal distribuidas en toda la República Mexicana. En una de estas administraciones ubicadas en la Ciudad de México, organizada por tres áreas principales que se conforman por auditores, jefes de departamento, subadministradores y directivos, dentro de su misión se encuentra el cumplimiento de una de sus funciones está referido en el artículo 17, fracción III del RISAT, enunciando a continuación:

*"Ordenar y practicar visitas domiciliarias, auditorías, inspecciones, actos de vigilancia, verificaciones, verificaciones de origen y demás actos que establezcan las disposiciones fiscales y aduaneras, para comprobar el cumplimiento de tales disposiciones por los contribuyentes, responsables solidarios y demás obligados en materia de contribuciones.*"

Para cumplir con las funciones anteriores, en relación a, ordenar y practicar las auditorías en los plazos establecidos en el CFF, se llevan a cabo, procedimientos para administrar las ordenes de auditoría, entendiéndose como una orden, el documento oficial para la revisión al contribuyente en cumplimiento de las disposiciones fiscales y contiene un conjunto de datos, tales como, número de la orden, RFC, nombre del contribuyente, domicilio fiscal, fecha de inicio, entre otros.

Las actividades principales para la administración de órdenes de auditoría son:

- Asignar las ordenes de auditoría a un equipo de trabajo, conformado por un auditor, un jefe de departamento y un directivo.
- Entregar las ordenes de una administración a otra, capturar y calcular las fechas de los plazos establecidos.
- Reportar a los directivos el avance en los plazos vencidos y pendientes de las órdenes.

Lo anterior, se apoya de recursos tecnológicos, como, envío de correos electrónicos y llamadas telefónicas para delegar las ordenes, la captura de los datos iniciales, nombres de los responsables y plazos en hojas de cálculo con formato de Microsoft Excel.

Asimismo, con el apoyo de los directivos se realizaron reuniones para analizar las necesidades, mencionando entre las principales que, era requerido que las fechas de los plazos marcados por la ley para cada orden de auditoría estuviesen actualizados por los auditores en las hojas de cálculo de Microsoft Excel, ya que existía un alto porcentaje de ordenes vencidas, por otro lado, era necesario controlar la reasignación de las ordenes por el constante cambio de personal en las administraciones.

Respecto a las condiciones, el plazo para la entrega del sistema que solicitaron los directivos era máximo tres meses, sin embargo, el personal del área de Informática, estaba limitado con solo tres programadores.

Con base en las necesidades y condiciones, se realizó un comparativo de las metodologías ágiles posibles a implementarse en un sistema WEB para solucionar y mejorar el proceso de control de las ordenes de auditoría.

## 2.2. Planteamiento del problema

El procedimiento se realizaba mediante el registro de las órdenes en una hoja de cálculo en Excel de todo el inventario y de todas las áreas. Por lo observado en la operación era lento, cuando se deseaba encontrar una orden se buscaba en todo el archivo, mostrado en la *Figura 4,* el cual se dañaba por el excesivo contenido de información provocando dificultad al revisar las órdenes a debido a que no existía una interfaz que permitiera realizar la búsqueda por algún criterio como: el número de la orden, el área, la fecha y el estado, además de permanecer guardado por mucho tiempo y no respetar los tiempos de plazo, ni enviar alertas de los vencimientos de las fechas, así como, no mantener actualizados los nombres del equipo de auditores encargados de la revisión.

21

|                | El número de<br>orden y el<br>RFC del<br>contribuyente |                                            | El nombre del<br>contribuyente<br>y el monto de<br>la presuntiva. |                                   | Fechas compromisos y reales de los plazos de<br>vencimiento de la orden de auditoría. |                                                                 |                          |                                                    |                          |                                                    |                          |                                        |                          |                                                                              |                          |                                                 |                          |
|----------------|--------------------------------------------------------|--------------------------------------------|-------------------------------------------------------------------|-----------------------------------|---------------------------------------------------------------------------------------|-----------------------------------------------------------------|--------------------------|----------------------------------------------------|--------------------------|----------------------------------------------------|--------------------------|----------------------------------------|--------------------------|------------------------------------------------------------------------------|--------------------------|-------------------------------------------------|--------------------------|
|                |                                                        |                                            |                                                                   |                                   |                                                                                       |                                                                 |                          |                                                    |                          |                                                    |                          |                                        |                          |                                                                              |                          |                                                 |                          |
| 1              |                                                        |                                            |                                                                   | <b>INVENTARIO DEL ARTICULO 22</b> |                                                                                       |                                                                 |                          |                                                    |                          |                                                    |                          |                                        |                          |                                                                              |                          |                                                 |                          |
|                | No. De Orden                                           | <b>RFC</b>                                 | Contribuvente                                                     | Presuntiva                        |                                                                                       | Comité de Planeación<br>de Procedimientos (10<br><b>DIAS H)</b> |                          | Comité de Evaluación<br>de Resultados (4<br>meses) |                          | Comité de Evaluación<br>de Resultados (8<br>meses) |                          | Levantamiento UAP o<br>OFO (8.5 meses) |                          | Levantamiento Acta<br>Final u Oficio de<br>Observaciones (10<br><b>MESES</b> |                          | Notificación de la<br>Liquidación (12<br>MESES) |                          |
|                |                                                        |                                            |                                                                   |                                   |                                                                                       | noromis                                                         | Real                     | <b>Compromis</b>                                   | Real                     | tompromi                                           | Real                     | moromis                                | Real                     | <b>Compromi</b>                                                              | Real                     | <b>Compromis</b>                                | Real                     |
| ۷              |                                                        | 100025 DFSFEADF2245                        | PATITO . S.A. DE C.V.                                             | s                                 | 10.252.87                                                                             | 08/03/2014                                                      | 20/04/2014               | 08/03/2014                                         | 20/04/2014               | 08/03/2014                                         | 20/04/2014               | 08/03/2014                             | 20/04/2014               | 08/03/2014                                                                   | 20/04/2014               | 08/03/2014                                      | 20/04/2014               |
| $\overline{5}$ |                                                        | 100026 DFSFEADF2246                        | PATITO, S.A. DE C.V.                                              | s                                 | 36,890.27                                                                             | 09/03/2014<br>10/03/2014                                        | 21/04/2014<br>22/04/2014 | 09/03/2014<br>10/03/2014                           | 21/04/2014<br>22/04/2014 | 09/03/2014<br>10/03/2014                           | 21/04/2014<br>22/04/2014 | 09/03/2014<br>10/03/2014               | 21/04/2014<br>22/04/2014 | 09/03/2014<br>10/03/2014                                                     | 21/04/2014<br>22/04/2014 | 09/03/2014<br>10/03/2014                        | 21/04/2014<br>22/04/2014 |
| 6              |                                                        | 100027 DFSFEADF2247<br>100028 DFSFEADF2248 | PATITO, S.A. DE C.V.<br>PATITO . S.A. DE C.V.                     | s<br>s                            | 63,527.67<br>90.165.07                                                                | 11/03/2014                                                      | 23/04/2014               | 11/03/2014                                         | 28/04/2014               | 11/03/2014                                         | 23/04/2014               | 11/03/2014                             | 23/04/2014               | 11/03/2014                                                                   | 23/04/2014               | 11/03/2014                                      | 23/04/2014               |
| 8              |                                                        | 100029 DFSFEADF2249                        | PATITO, S.A. DE C.V.                                              | s                                 | 116,802.47                                                                            | 12/03/2014                                                      | 24/04/2014               | 12/03/2014                                         | 24/04/2014               | 12/03/2014                                         | 24/04/2014               | 12/03/2014                             | 24/04/2014               | 12/03/2014                                                                   | 24/04/2014               | 12/03/2014                                      | 24/04/2014               |
| 9              |                                                        | 100030 DFSFEADF2250                        | PATITO . S.A. DE C.V.                                             | s                                 | 143,439.87                                                                            | 13/03/2014                                                      | 25/04/2014               | 13/03/07/4                                         | 25/08/2014               | 13/03/2014                                         | 2504216                  | 13/03/2014                             | 25/04/2014               | 13/03/2014                                                                   | 25/04/2014               | 13/03/2014                                      | 25/04/2014               |
| 10             |                                                        | 100031 DFSFEADF2251                        | PATITO, S.A. DE C.V.                                              | s                                 | 170,077.27                                                                            | 14/03/2014                                                      | 26/04/2014               | 14/03/2014                                         | 26/04/2014               | 14/03/2014                                         | 25/04/201                | 14/03/2014                             | 26/04/2014               | 14/03/2014                                                                   | 26/04/2014               | 14/03/2014                                      | 26/04/2014               |
| 11             |                                                        | 100032 DFSFEADF2252                        | PATITO, S.A. DE C.V.                                              | s.                                | 196,714.67                                                                            | 15/03/2014                                                      | 27/04/2014               | 15/03/2014                                         | 22/04/2014               | 1503/2014                                          | 27/04/2014               | 1503/2014                              | 27/04/2014               | 15/03/2014                                                                   | 27/04/2014               | 15/03/2014                                      | 27/04/2014               |
| 12             |                                                        | 100033 DFSFEADF2253                        | PATITO . S.A. DE C.V.                                             | s                                 | 223.352.07                                                                            | 16/03/2014                                                      | 28/04/2014               | 16/03/2014                                         | 28/04/2014               | 1603/2014                                          | 28/04/2014               | 16/03/2014                             | 28/04/2014               | 16/03/2014                                                                   | 28/04/2014               | 16/03/2014                                      | 28/04/2014               |
| 13             |                                                        | 100034 DFSFEADF2254                        | PATITO, S.A. DE C.V.                                              | s                                 | 249 989 47                                                                            | 17/03/2014                                                      | 29/04/2014               | 17/03/2014                                         | 29/04/2014               | 17/03/2014                                         | 29/04/2014               | 17/03/2014                             | 29/04/2014               | 17/03/2014                                                                   | 29/04/2014               | 17/03/2014                                      | 29/04/2014               |
| 14             |                                                        | 100035 DFSFEADF2255                        | PATITO, S.A. DE C.V.                                              | s                                 | 276, 626, 87                                                                          | 18/03/2014                                                      | 30/04/2014               | 18/03/2014                                         | 30/04/2014               | 18/03/2014                                         | 30/04/2014               | 18/03/2014                             | 30/04/2014               | 18/03/2014                                                                   | 30/04/2014               | 18/03/2014                                      | 30/04/2014               |
| 15             |                                                        | 100036 DFSFEADF2256                        | PATITO . S.A. DE C.V.                                             | s                                 | 303,264.27                                                                            | 19/03/2014                                                      | 01/05/2014               | 19/03/2014                                         | 01/05/2014               | 19/03/2014                                         | 01/05/2014               | 19/03/2014                             | 01/05/2014               | 19/03/2014                                                                   | 01/05/2014               | 19/03/2014                                      | 01/05/2014               |
| 16             |                                                        | 100037 DESFEADE2257                        | PATITO, S.A. DE C.V.                                              | s                                 | 329 901.67                                                                            | 20/03/2014                                                      | 02/05/2014               | 20/03/2014                                         | 02/05/2014               | 20/03/2014                                         | 02/05/2014               | 20/03/2014                             | 02/05/2014               | 20/03/2014                                                                   | 02/05/2014               | 20/03/2014                                      | 02/05/2014               |
| 17             |                                                        | 100038 DFSFEADF2258                        | PATITO . S.A. DE C.V.                                             | s                                 | 356,539.07                                                                            | 21/03/2014                                                      | 03/05/2014               | 21/03/2014                                         | 03/05/2014               | 21/03/2014                                         | 03/05/2014               | 21/03/2014                             | 03/05/2014               | 21/03/2014                                                                   | 03/05/2014               | 21/03/2014                                      | 03/05/2014               |
| 18             |                                                        | 100039 DFSFEADF2259                        | PATITO, S.A. DE C.V.                                              | s                                 | 383.176.47                                                                            | 22/03/2014                                                      | 04/05/2014               | 22/03/2014                                         | 04/05/2014               | 22/03/2014                                         | 04/05/2014               | 22/03/2014                             | 04/05/2014               | 22/03/2014                                                                   | 04/05/2014               | 22/03/2014                                      | 04/05/2014               |
| 19             |                                                        | 100040 DFSFEADF2260                        | PATITO, S.A. DE C.V.                                              | s                                 | 409 813 87                                                                            | 23/03/2014                                                      | 05/05/2014               | 23/03/2014                                         | 05/05/2014               | 23/03/2014                                         | 05/05/2014               | 23/03/2014                             | 05/05/2014               | 23/03/2014                                                                   | 05/05/2014               | 23/03/2014                                      | 05/05/2014               |
| 20             |                                                        | 100041 DFSFEADF2261                        | PATITO, S.A. DE C.V.                                              | s                                 | 436.451.27                                                                            | 24/03/2014                                                      | 06/05/2014               | 24/03/2014                                         | 06/05/2014               | 24/03/2014                                         | 06/05/2014               | 24/03/2014                             | 06/05/2014               | 24/03/2014                                                                   | 06/05/2014               | 24/03/2014                                      | 06/05/2014               |
| 21             |                                                        | 100042 DFSFEADF2262                        | PATITO, S.A. DE C.V.                                              | s                                 | 463.088.67                                                                            | 25/03/2014                                                      | 07/05/2014               | 25/03/2014                                         | 07/05/2014               | 25/03/2014                                         | 07/05/2014               | 25/03/2014                             | 07/05/2014               | 25/03/2014                                                                   | 07/05/2014               | 25/03/2014                                      | 07/05/2014               |
| 22             |                                                        | <b>INVENTARIO</b>                          | $\bigoplus$                                                       |                                   |                                                                                       |                                                                 |                          |                                                    |                          | ÷                                                  | $\overline{4}$           |                                        |                          | 冊                                                                            | 凹                        |                                                 | l r<br>85%               |

*Figura 4.* Hoja de Excel del control de inventarios. Archivo elaborado por el SAT.

#### **Problemáticas**

- Inventario con ordenes con los plazos de revisión vencidas permitiendole al contribuyente impugnar la revisión de auditoría.
- Al solicitar la información entre las distintas áreas sobre las órdenes era difícil encontrar los datos y plazos registrados, con lo que se provocaba que se demorara el encontrarla.
- La dificultad de identificar en qué estados se encuentran las órdenes.
- La búsqueda de información es muy lenta en el archivo debido que existen bastantes columnas y filas que a su vez produce que al realizar varios cambios se dañe este archivo de Excel y ocasione la pérdida de información.
- El análisis para almacenar la información de inventarios pasados, concentrando tanto las ordenes anteriores como las nuevas, así mismo, permitir su búsqueda.

Al inicio del análisis con Scrum para las reuniones planificadas se tomaron las historias de usuarios para establecer y definir lo más adecuado de las necesidades del sistema, así como, los perfiles de usuarios en las cuales se proporcionaron sus roles y necesidades, la definición de la planeación de las reuniones posteriores en las cuales con la participación de la retroalimentación de los usuarios se logró una respuesta satisfactoria.

Cabe mencionar que, en la primera fase del sistema, existieron diferencias en el entendimiento del proceso entre el personal y los directivos, ya que solicitaban en sus requerimientos condiciones de seguridad en la parte final del proceso en la que el personal no se encontraba muy de acuerdo, es decir, la solicitud de cargar archivos para permitir finalizar el plazo y cambiar el estado de las órdenes.

## 2.3. Objetivos del proyecto

#### 2.3.1. Objetivo general

Desarrollar un sistema WEB administrativo de calidad basándose en la metodología de Ingeniería de Software Scrum con la finalidad de mejorar el procedimiento para controlar y darle seguimiento a los plazos de vencimiento de las revisiones de auditoría, disminuyendo algunas tareas del equipo de trabajo.

#### 2.3.2. Objetivos específicos

- Registrar, actualizar y validar la captura de los datos de una orden por rol.
- Asignar órdenes a los usuarios encargados de supervisar.
- Alertar a los usuarios sobre los vencimientos de los plazos según el estado de una orden.
- Generar los cálculos optimizados para los plazos de las órdenes.
- Mostrar informes del inventario de las órdenes
- Respaldo de la información del sistema.
- Generar una búsqueda eficaz para solicitar la información por medio de diferentes filtros.
- Extraer la información respecto a una orden de forma masiva.

## 2.4. Justificación del proyecto

El sistema beneficiará al personal con un pre-llenado de datos al tener la información de las órdenes previamente almacenada para que al momento de registrar una nueva orden no se capturen los datos iniciales de la misma, los jefes pueden desplegar los reportes actualizados de las órdenes que se registraron por su personal a cargo. Se implementó por medio de correos automatizados, el envío de alertas para informar los vencimientos de los plazos al personal a cargo de la orden como también a sus jefes relacionados para su supervisión.

El sistema ofrece que los usuarios que pertenecen al área de supervisión desempeñen sus funciones con prontitud en las que puedan asignar y reasignar las órdenes a un nuevo usuario ya que existe un constante cambio de los altas y bajas del personal en la administración, también tienen el permiso de visualizar todas las órdenes del inventario para cualquier aclaración o búsqueda sobre los datos de la orden, así como en cualquier momento tener el privilegio de actualizar la información registrada.

El sistema pretende que algunos de los usuarios realicen una búsqueda masiva de todas las órdenes, ya que en los otros sistemas institucionales sólo les permite la búsqueda una a la vez, haciendo consultas con demora de tiempo.

Por último, el sistema le permite a los usuarios acceder a los módulos que les corresponden en relación a sus funciones que desempeñan, tal que, los usuarios del último nivel jerárquico sólo pueden acceder a los módulos de registro y actualización de las órdenes, los niveles de directivos y jefes acceden a los visualizadores de informes y extracciones masivas, para ejemplificar las etapas de una orden de auditoría durante el proceso mostrados en la *Figura 5*, tomando en cuenta, que se realizó la precarga en la base de datos del sistema con un script de los datos iniciales, tales como, RFC, nombre del contribuyente y domicilio fiscal.

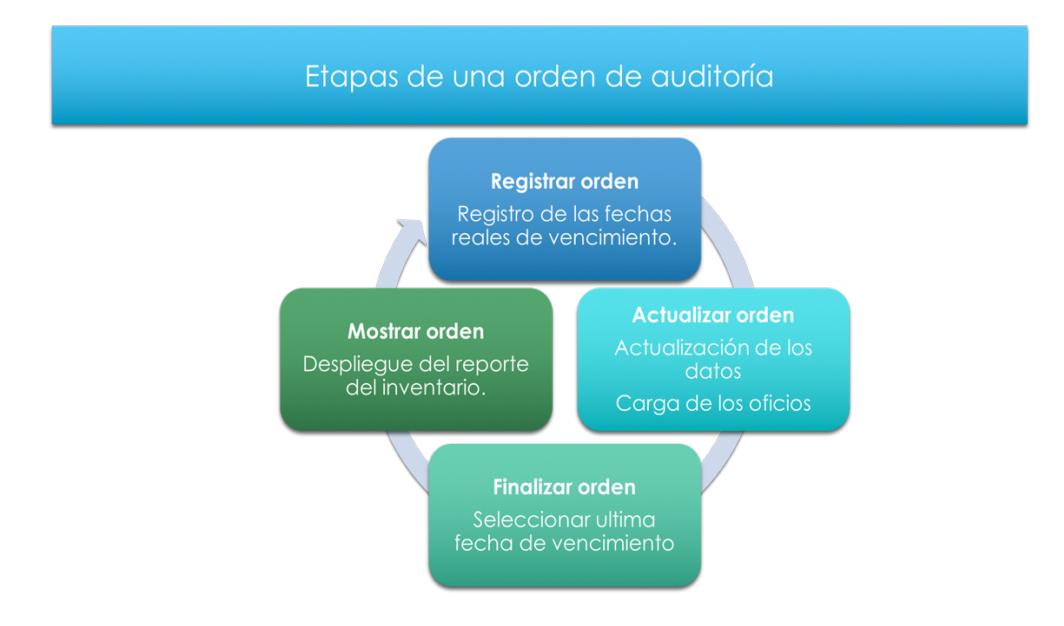

*Figura 5.* Etapas de una orden de control Electrónico de inventario 52.

## 2.5. Requerimientos tecnológicos

La infraestructura del sistema está compuesta por la base de datos, servicio Web y la interfaz del usuario, tal como se muestra en la *Figura 6*, integrada con los componentes de hardware y software.

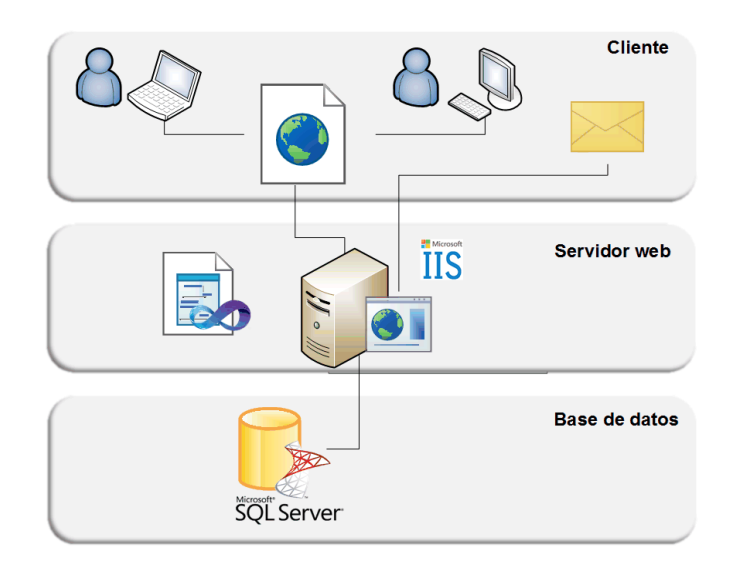

*Figura 6.* Diagrama de Arquitectura Web.

El servidor donde se encuentra alojada la aplicación Web cuenta como componentes de hardware; una memoria RAM de 4 GB y 520 GB de disco duro.

Los componentes de software son: un sistema en un servidor Web de IIS de Microsoft, el manejador de la base de datos en el aplicativo de Microsoft SQL server 2008 y el desarrollo del sistema en un entorno de Microsoft Visual Studio 2012 ASP.NET con un Framework 4.0 utilizando estilos  $CSS^{10}$  y HTML<sup>11</sup>

 <sup>10</sup> CSS – son las siglas de Cascading Style Sheets - Hojas de Estilo en Cascada - que es un lenguaje que describe la presentación de los documentos estructurados en hojas de estilo para diferentes métodos de interpretación

<sup>11</sup> HTML – es la sigla de Hiper Text Markup Language (Lenguaje de Marcación de Hipertexto) es un lenguaje es se utiliza comúnmente para establecer la estructura y contenido de un sitio web, tanto de texto, objetos e imágenes.

## 2.6. Alcance y limitaciones

El proyecto desea facilitar y mejorar el proceso del seguimiento de las órdenes poniéndolos al alcance de cualquier usuario del personal de la administración con accesos a la intranet, dando cada vez más un mejor mantenimiento en el sistema WEB, evitando un descontrol y duplicidad de las órdenes en las diferentes áreas.

#### **Limitaciones**

- El proyecto se desarrolló para implementarse para una administración.
- Los recursos tecnológicos y el tiempo del proyecto para la primera fase fueron limitados.

A continuación, en el siguiente capítulo se presentará la aplicación de la metodología ágil Scrum en el proyecto del sistema, describiendo la planificación, desarrollo e implementación del sistema WEB creado para la administración ya presentada.

## CAPÍTULO 3

## Scrum Aplicado al Sistema de "CEI"

Como ya se mencionó en el capítulo anterior el principal objetivo es elevar la productividad de los usuarios al utilizar el sistema desarrollado. Reduciendo las tareas para producir un sistema WEB funcional y eficiente en corto plazo para su entrega.

#### 3.1. Descripción del sistema

La gestión de todo el proyecto se realiza bajo la metodología ágil de Scrum con algunas adaptaciones. Estas adaptaciones se ven reflejadas en el proyecto en el momento en que no siempre se tuvieron los equipos multidisciplinarios, ni las dimensiones del departamento adecuadas que se exigen en la metodología, sin embargo, se logró encontrar una forma para implementar los elementos de la metodología en el proyecto.

Dentro de la problemática que el personal del área de informática en un inicio, se enfrentó a las cargas de trabajo, ya que, el desarrollo del sistema no es la única actividad que se ejecuta en esa área, como por ejemplo, las solicitudes de usuarios, mantenimiento de sistemas Web locales y bases de datos de los mismos, soporte técnicos a los usuarios, cruces de información y tareas administrativas, por el anterior entorno, se toma la decisión de implementar la metodología de Scrum para lograr cumplir con el objetivo del proyecto de manera organizada y ágil.

Se conoce por los capítulos anteriores que en la metodología Scrum, es necesario, partir de las primeras reuniones con los clientes para diseñar y planificar los requerimientos funcionales y no funcionales del sistema WEB, asignar los roles y presentar el backlog del proyecto.

#### 3.2. Planificación del sistema

En esta fase de planeación, como ya lo mencionamos anteriormente, derivado de las reuniones con los clientes, se asignan los roles del proyecto, se definen los requerimientos funcionales y no funcionales para generar el backlog del proyecto mediante los cuales se desarrollarán los sprints definidos, por otro lado, se diseña la base de datos que almacenará el sistema WEB del proyecto.

En la asignación de los roles, fue necesario adaptar los roles de la metodología Scrum para implementar las funciones del "Product Owner", "Scrum Master" y "Team", ya que, el número de empleados para el desarrollo de este proyecto era limitado, por lo tanto, se definió de la siguiente manera:

**Programador 1:** Se encargó de las funciones del rol Scrum Master **Programador 2:** Se encargó de las funciones del rol Product Owner y Team. **Programador 3:** Se encargó de las funciones del rol Scrum y Team. **Tester:** Se encargará de las funciones del rol Team.

De lo anterior, el programador 1, se encargó de mantener los procesos del proyecto a tiempo, es decir, darlesseguimiento a las fases del proyecto, a su vez, trabajar de la mano con el "Product Owner" ayudando a entrenar respecto a la implementación de la metodología con los otros roles.

El programador 2, se encargó de la productividad para realizar el Backlog del producto, así mismo, es responsable en determinar cuánto tiempo se tomaría para ejecutar un sprint con su incremento.

El programador 3, al igual que el programador 2, fue responsable se encargó de planificar el tiempo para la ejecución de un sprint, ya que son los encargados de desarrollar los sprints y entregar los incrementos en cada iteración.

Es de mencionar, que las funciones de los roles se adaptaron respecto a que se definen en la metodología Scrum, ya que alguno de los tres programadores tuvo que fungir como dos de los roles, tal que de esta manera se cumplieron los plazos de entrega del proyecto.

Del análisis de las necesidades expuestas en las reuniones con los directivos, se enlistan los requerimientos funcionales y no funcionales presentados a continuación:

#### **Requerimientos funcionales**

- Autentificación para todos los roles de usuarios al iniciar sesión en el sistema.
- Los usuarios con el rol de Auditor y jefe tendrán privilegios de registrar la información de una orden de auditoría en el sistema.
- Los usuarios con el rol de Supervisor tendrán los privilegios de reasignar al personal una orden de auditoría en el sistema.
- Los usuarios con rol de Directivos tendrán los privilegios de revisar, actualizar y filtrar las ordenes de auditoría en el sistema.

## **Requerimientos no funcionales**

- El sistema debe de visualizarse y funcionar correctamente en cualquier navegador, especialmente en versiones posteriores a Internet Explorer 8, sin embargo, debe ejecutarse también en los navegadores de Firefox y Google Chrome.
- El sistema debe estar disponible en cualquier momento y proporcionar la información adecuada con la premisa de que el usuario ingrese los parámetros correctos para el sistema.
- El sistema se debe desarrollar en el lenguaje de programación de ASP.NET y respeto al almacenamiento de la base de datos con el manejador de base de datos Microsoft SQL Server.

# Con base en los requerimientos funcionales y no funcionales, se describen las

historias de usuarios, que se presentan a continuación:

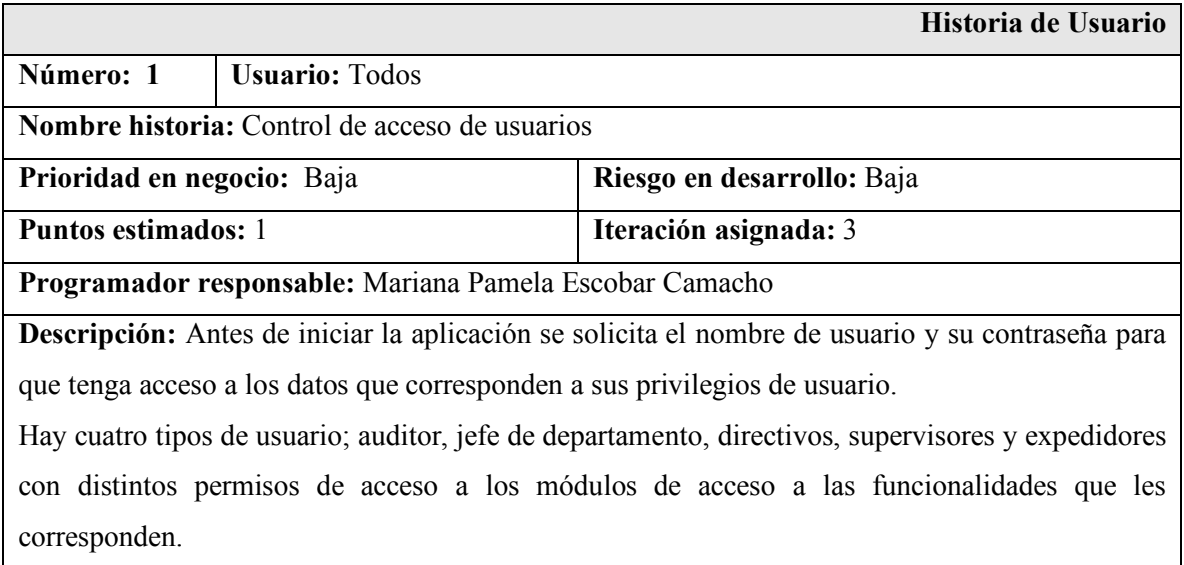

*Cuadro 3.* Tarjeta de Historia de usuario para "Control de acceso de usuarios".

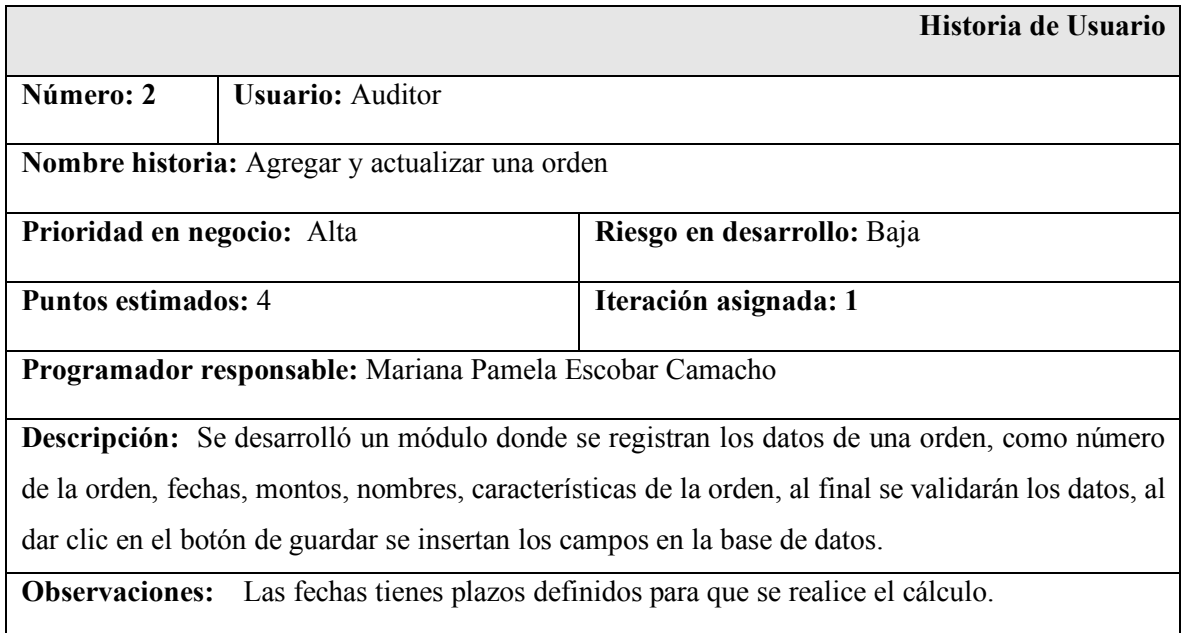

*Cuadro 4.* Tarjeta de Historia de usuario para "Agregar y actualizar una orden".

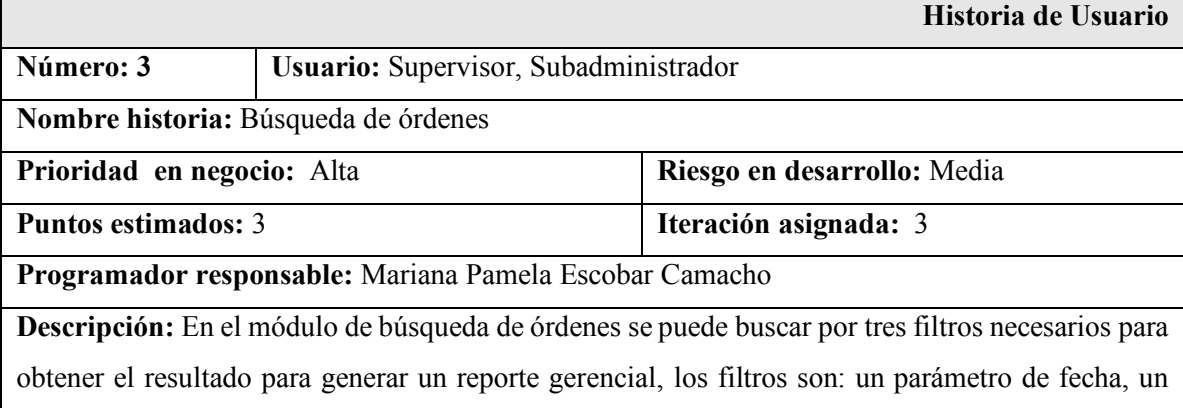

estatus y el nombre del responsable, haciendo una similitud con los filtros de Excel, las búsquedas se muestran con las generalidades de cada filtros, es decir, con todos los estatus y con todos los nombres de los responsable, el único parámetro fijo es el de la fecha de inicio y fin.

**Observaciones:**

*Cuadro 5.* Tarjeta de Historia de usuario "Búsqueda de órdenes"*.*

|                                                                                                   |                                                         | Historia de Usuario                                                                       |  |  |  |  |  |  |
|---------------------------------------------------------------------------------------------------|---------------------------------------------------------|-------------------------------------------------------------------------------------------|--|--|--|--|--|--|
| Número: 4                                                                                         | Usuario: Administrador                                  |                                                                                           |  |  |  |  |  |  |
| Nombre historia: Búsqueda de órdenes                                                              |                                                         |                                                                                           |  |  |  |  |  |  |
| Prioridad en negocio: Media                                                                       |                                                         | Riesgo en desarrollo: Baja                                                                |  |  |  |  |  |  |
| <b>Puntos estimados: 3</b>                                                                        |                                                         | Iteración asignada: 2                                                                     |  |  |  |  |  |  |
|                                                                                                   | Programador responsable: Mariana Pamela Escobar Camacho |                                                                                           |  |  |  |  |  |  |
|                                                                                                   |                                                         | Descripción: Por medio de tres filtros se hacen la búsqueda masiva de toda la información |  |  |  |  |  |  |
| guardado por los demás usuarios como fecha de inicio, estado de la orden y nombre del responsable |                                                         |                                                                                           |  |  |  |  |  |  |
| del área.                                                                                         |                                                         |                                                                                           |  |  |  |  |  |  |

**Observaciones:**

*Cuadro 6.* Tarjeta de Historia de usuario "Búsqueda de órdenes" del Administrador.

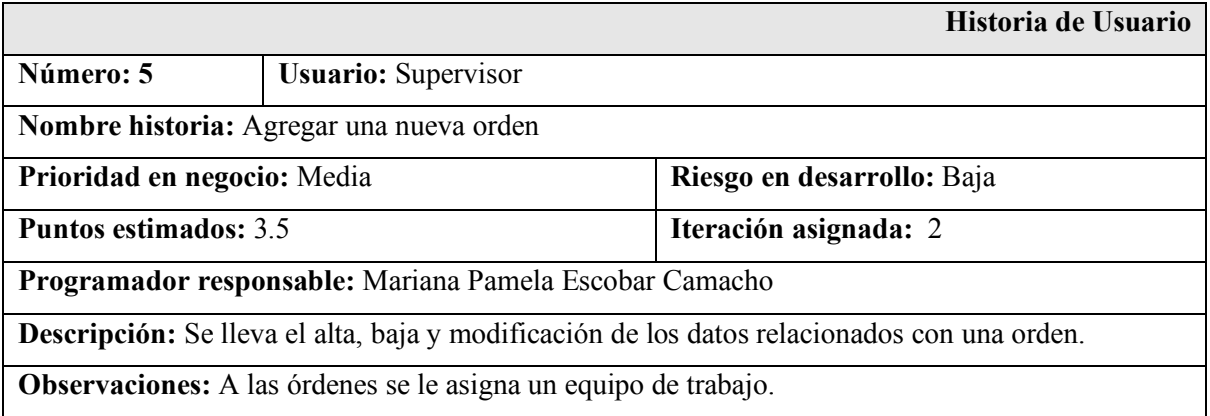

*Cuadro 7.* Tarjeta de Historia de usuario para "Agregar una nueva orden".

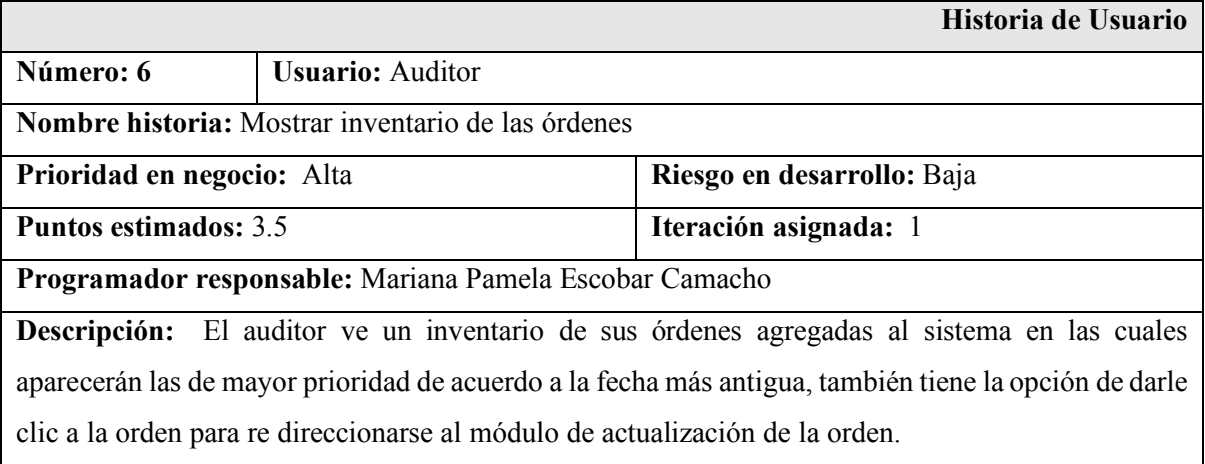

*Cuadro 8.* Tarjeta de Historia de usuario para "Mostrar inventario de órdenes".

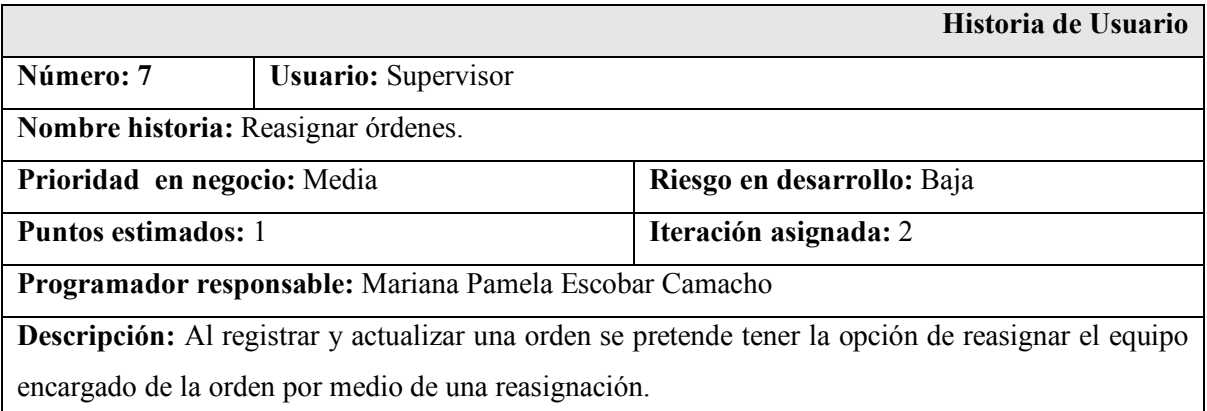

*Cuadro 9.* Tarjeta de Historia de usuario para "Reasignar órdenes".

Con las historias de usuario se crearon los diagramas de Casos de uso, los cuales están compuesto por actores y clases, tal como se muestra en la siguiente *Figura 7* en el diagrama UML del proyecto de CEI, se observa que todos los actores realizan la clase de identificar y autentificar la sesión, así como, actualizar una orden.

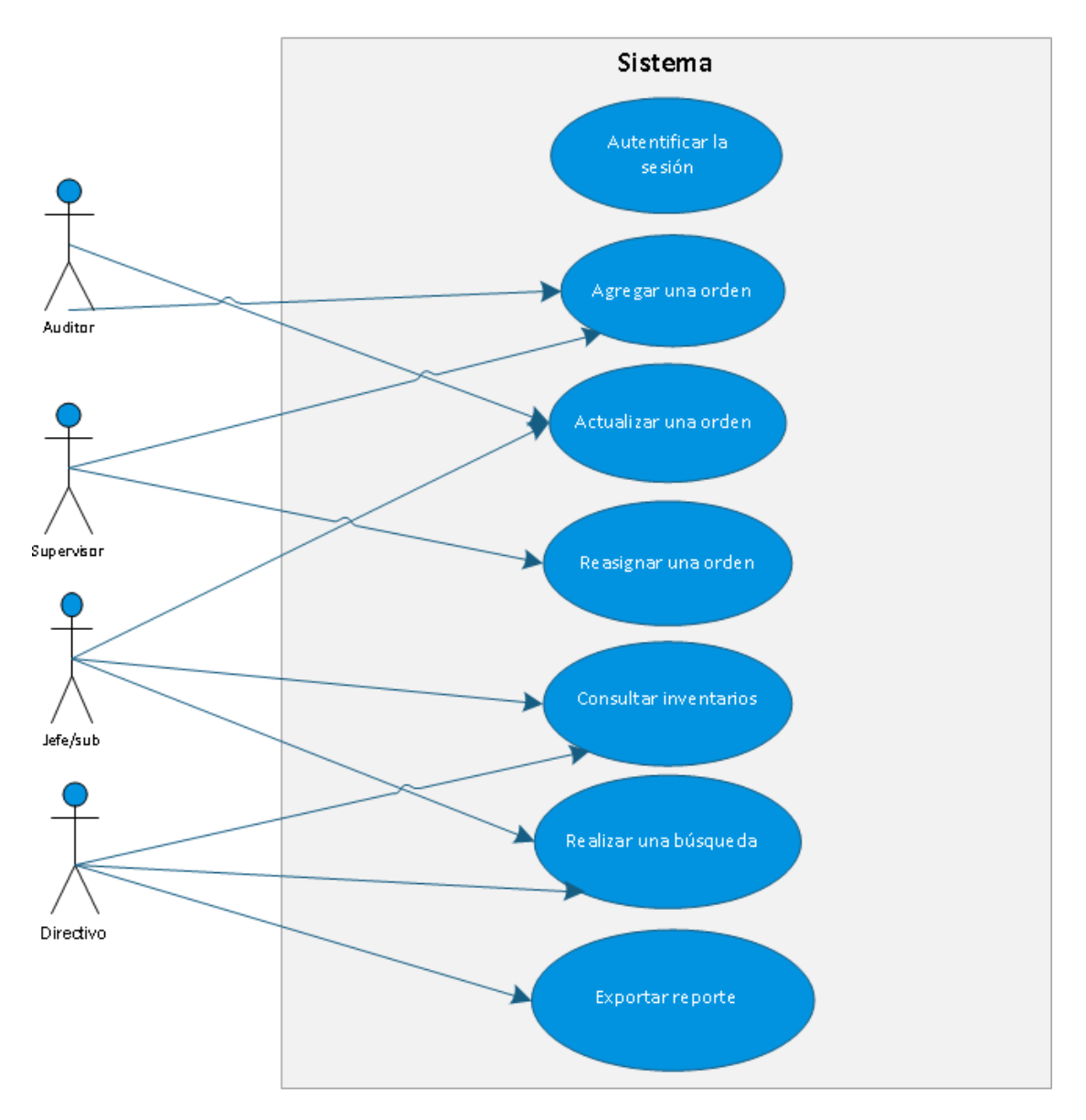

*Figura 7. Diagrama UML del proyecto CEI.*

## **Actores:**

- **Auditor:** Personal encargado de registrar una nueva orden y actualizar los plazos del procedimiento.
- **Jefe/sub:** Encargado de verificar los inventarios a cargo de su área y resumir los reportes.
- **Supervisor:** Personal que verifica que las órdenes se encuentren con los datos adecuados y los plazos a tiempo.
- **Directivo:** Personal encargado de visualizar el inventario y consultar los reportes.

**Clases:** identificar y autentificar la sesión, asignar una orden, aprobar una orden, actualizar una orden, registrar una orden, consultar inventario y solicitar reporte general.

Utilizando las historias de usuario, se diseñó el backlog del producto, que se observa en la **Tabla 1,** planeada para un plazo de tres meses donde se definen los sprints asignados y la prioridad de las actividades.

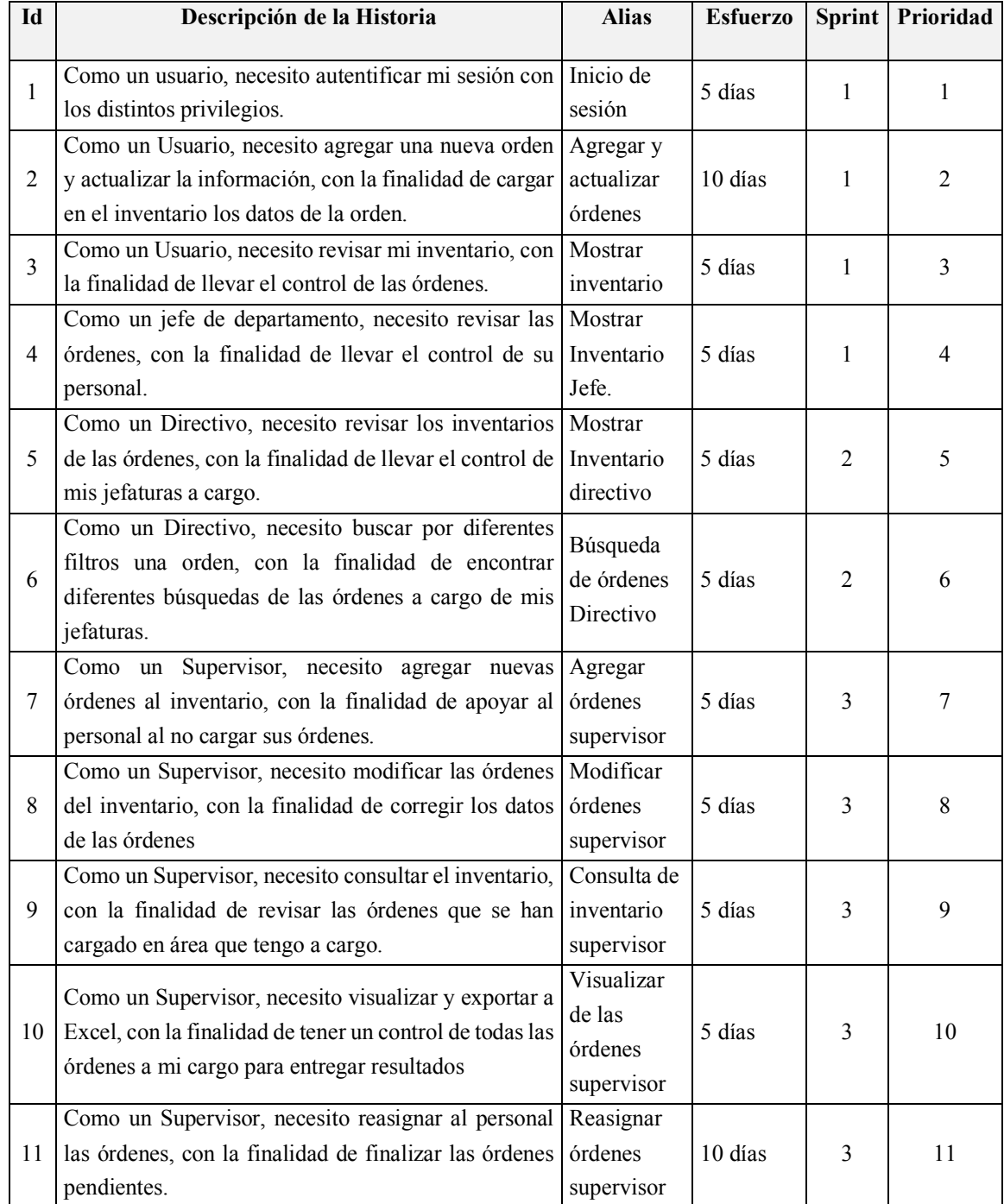

## *Tabla 1***.** Backlog del proyecto. Elaborada por el SAT.

Por lo que el backlog del producto planificado, se conformará de los tres Sprints,

descritos a continuación:

En el **Sprint 1** nombrado "**Módulo de Iniciación",** se implementaron de forma detallada los requerimientos específicos de los módulos de administración de usuarios y perfiles, tales como, el registro, la actualización y visualización de los informes de órdenes de auditoría, así como, la autentificación de inicio de sesión.

En el **Sprint 2** nombrado "**Módulo de Administración Directiva",** se implementaron los módulos de registro, actualización y validación de órdenes e informes de los directivos.

En el **Sprint 3** nombrado "**Módulo de Administración de Supervisión"**, se implementaron los módulos de actualizar órdenes y reasignar al personal, así como, exportar reportes para los supervisores.

Para cada Sprint planteado en el Backlog del producto, se detallarán en la siguiente sección sus etapas (reunión de planificación, Scrum diario, trabajo de desarrollo, revisión y retrospectiva).

Por último, es de mencionar que como fue un proyecto creado desde cero, se diseñó la base de datos nombrada "**CONTROL\_ACTOS\_ÓRDENES"**, donde se aloja los datos de los registros del sistema, en la *Figura 8* se presenta el modelo entidadrelación de la base de datos utilizando el manejador de Microsoft SQL Server.

## CONTROL ACTOS ORDENES

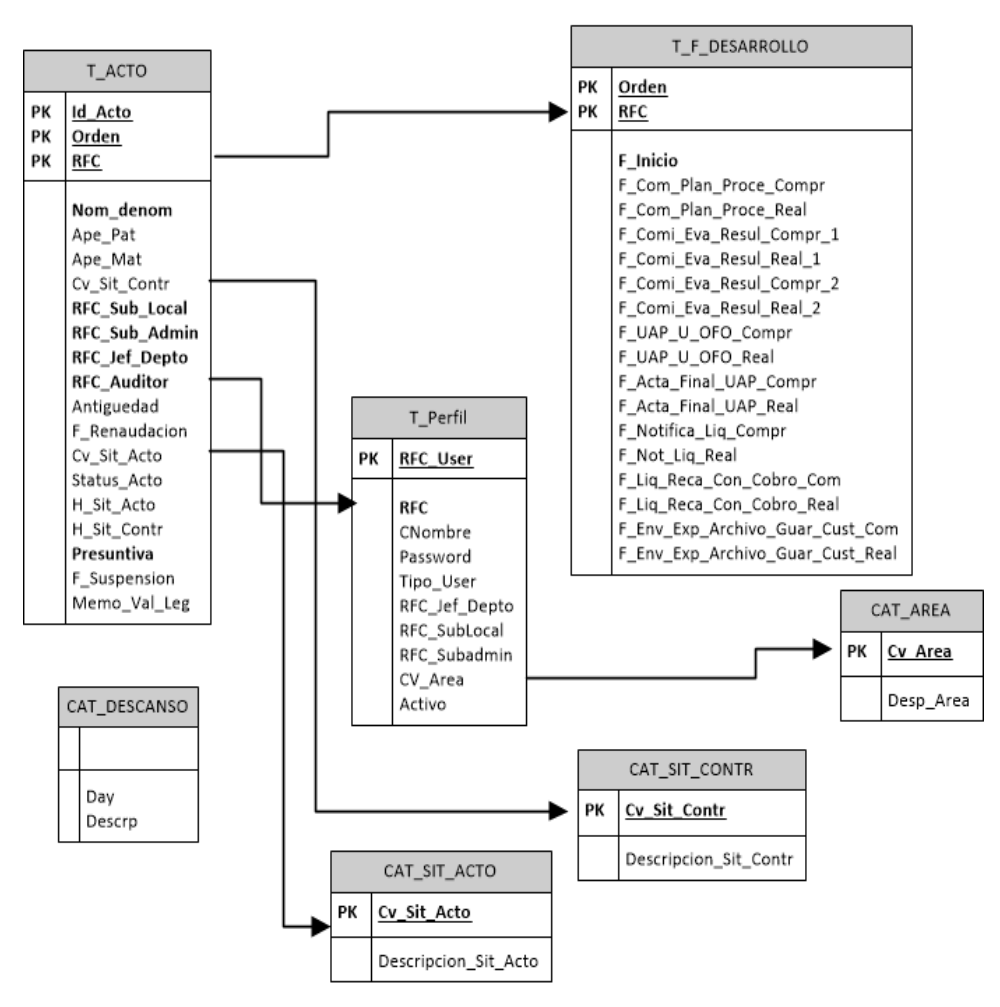

*Figura 8.* Diagrama Entidad-Relación.

En las tablas presentadas anteriormente, se tiene tres tablas principales T\_ACTO, T\_F\_DESARROLLO y\_T\_Perfil, la primera tabla almacenó los datos principales de una orden de auditoría también nombrada acto de fiscalización, la segunda tabla almacenó las fechas de los plazos a vencer relacionados con cada orden, la tercera tabla, almacena la plantilla de los empleados de las áreas que se relacionan con el proceso, las restantes tablas son los catálogos para los días hábiles y la descripción de la situación de los actos y la situación del contribuyente y las descripciones de las áreas.

En la siguiente **Tabla 2** se presenta el diccionario de datos de la tabla principal

"**T\_ACTO"** de la base de datos.

| Campo         | Tipo de dato | Longitud       | Descripción                   |
|---------------|--------------|----------------|-------------------------------|
| Id Acto       | Int          | $\overline{4}$ | Identificador de la tabla     |
| Orden         | varchar      | 13             | Número de la orden            |
| <b>RFC</b>    | varchar      | 13             | RFC del contribuyente         |
| Nom_denom     | varchar      | 250            | Nombre del contribuyente      |
| Ape Pat       | varchar      | 150            | Apellido paterno              |
| Ape Mat       | varchar      | 150            | Apellido materno              |
| Cv_Sit_Contr  | int          | $\overline{4}$ | Identificador de la situación |
|               |              |                | de contribuyente              |
| RFC Sub Local | varchar      | 10             | RFC del interno               |
| RFC_Sub_Admin | varchar      | 10             | RFC del subadministrador      |
| RFC Jef Depto | varchar      | 10             | RFC del jefe de               |
|               |              |                | departamento                  |
| RFC_Auditor   | varchar      | 10             | RFC del auditor               |
| Antigüedad    | float        | 8              | Días de antigüedad            |
| F_Reanudacion | datetime     | 8              | Fecha de reanudación          |
| Cv_Sit_Acto   | int          | $\overline{4}$ | Clave de situación del acto   |
| Status Acto   | int          | $\overline{4}$ | Estatus de acto               |
| H Sit Acto    | varchar      | 250            | Descripción de histórico de   |
|               |              |                | situación de acto             |
| H_Sit_Contr   | varchar      | 250            | Descripción de histórico de   |
|               |              |                | contribuyente.                |
| Presuntiva    | float        | 8              | Importe de presuntiva         |
| F_Suspension  | datetime     | 8              | Fecha de suspensión           |
| Memo_Val_Leg  | varchar      | 50             | Número de memorándum de       |
|               |              |                | validación de legales         |

*Tabla 2.* Diccionario de datos de la base de T\_ACTO.

## 3.3. Desarrollo de Sprints

Recapitulando acerca de los sprints, sabemos que son ciclos de trabajo con iteraciones de 1 a 4 semanas sucediendo una detrás de otra. Al comienzo de cada Sprint, el equipo selecciona los elementos, es decir, los requerimientos del cliente o historias de usuarios con la finalidad de incrementar las funcionalidades los mismos.

Las fases del sprint son: reunión de planificación, Scrum diario, desarrollo del producto, revisión y retrospectiva, se presentaron las todas las fases excepto el Scrum diario, ya que esa actividad no se registró en ningún reporte.

También se presentó los diseños de las interfaces de las tareas desarrolladas en este proyecto.

3.3.1. Sprint 1 – Módulo de Inicio

En este Sprint se conformará por el desarrollo e implementación de las siguientes tareas:

- 1. Inicio de sesión.
- 2. Agregar una orden.
- 3. Actualizar una orden.
- 4. Visualizar inventario del Auditor.
- 5. Visualizar inventario del jefe de departamento.

#### **I. Planeación del sprint**

La duración de esta iteración se planea para tres semanas de las cuales se dividen en 15 días para dividir las tareas del backlog del producto, tal como se presenta en el *Cuadro 10*, el backlog del sprint de la siguiente forma:

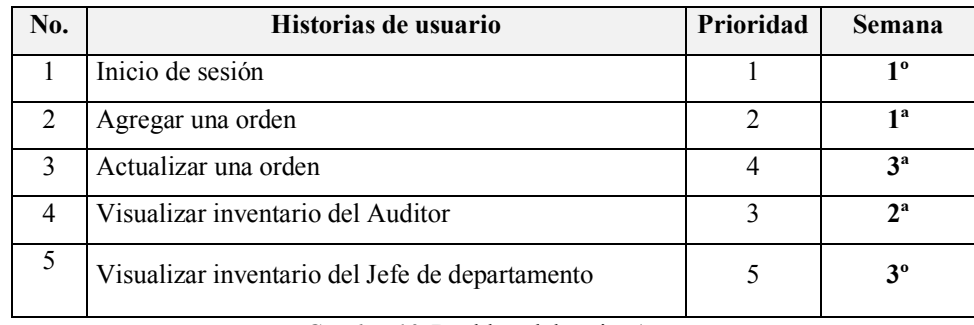

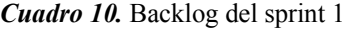

En la primera semana, se desarrolló la tarea 1 y 2, para la segunda semana se desarrolló solo la tarea 3, por último, para la tercera semana se desarrolló la tarea 4 y 5.

#### **II. Desarrollo del sprint**

En la fase de desarrollo, como ya lo habíamos mencionado antes el equipo se conforma por tres programadores y un tester, de acuerdo a la planeación del backlog de sprint; se crearon los detalles del caso, se diseñaron las interfaces del sistema, se desarrolló la programación de cada módulo en el software de Microsoft ASP.NET, así como, la carga y configuración del servidor Microsoft IIS, a su vez, las respectivas pruebas unitarias.

A continuación, se presentan los detalles de casos de uso del Sprint 1. En el *Cuadro 11,* se describe el detalle del caso de uso de la tarea 1 nombrado **"Inicio de sesión"**, los roles que se designan para esta tarea son los todos, ya que como lo dice su descripción es la autentificación de los usuarios para ingresar al sistema de CEI.

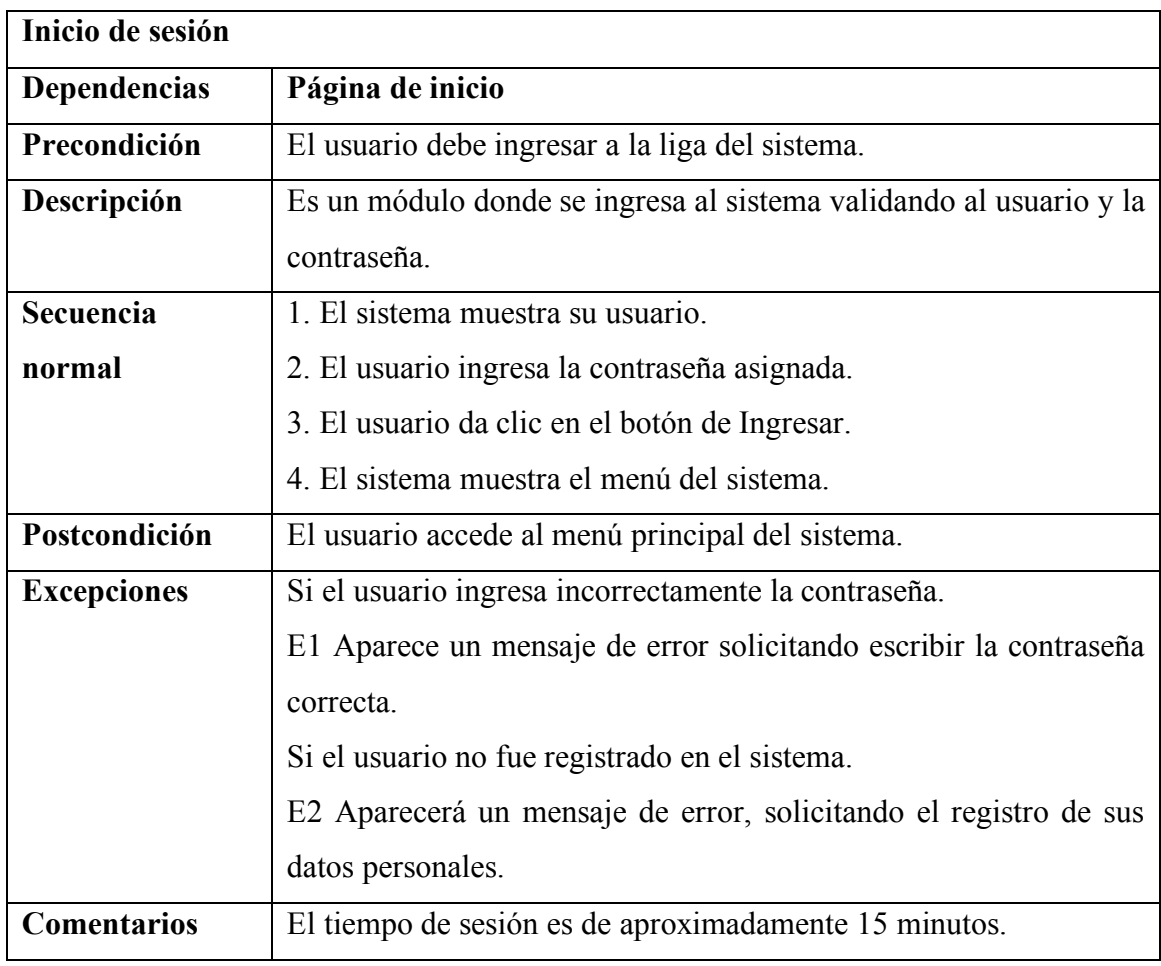

*Cuadro 11*. Detalle del caso de usos nombrado "Inicio de sesión".

En el *Cuadro 12,* se describe el detalle del caso de uso de la tarea 2 nombrado

**"Agregar una orden"**, el rol que se designan para esta tarea es el Auditor.

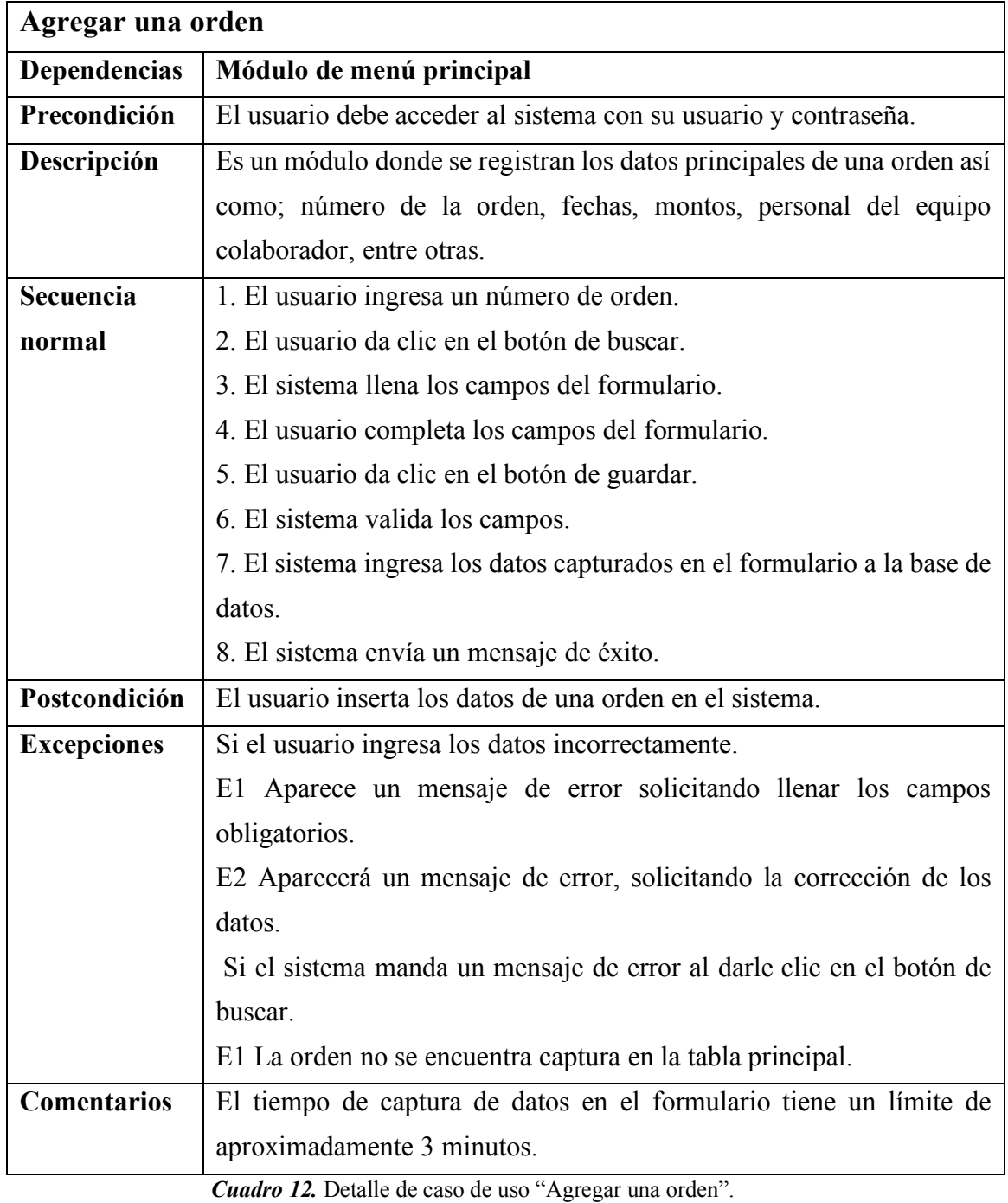

44

En el *Cuadro 13,* se describe el detalle del caso de uso de la tarea 4 nombrado

**"Visualizar inventario de órdenes"**, el rol que se designan para esta tarea es el Auditor.

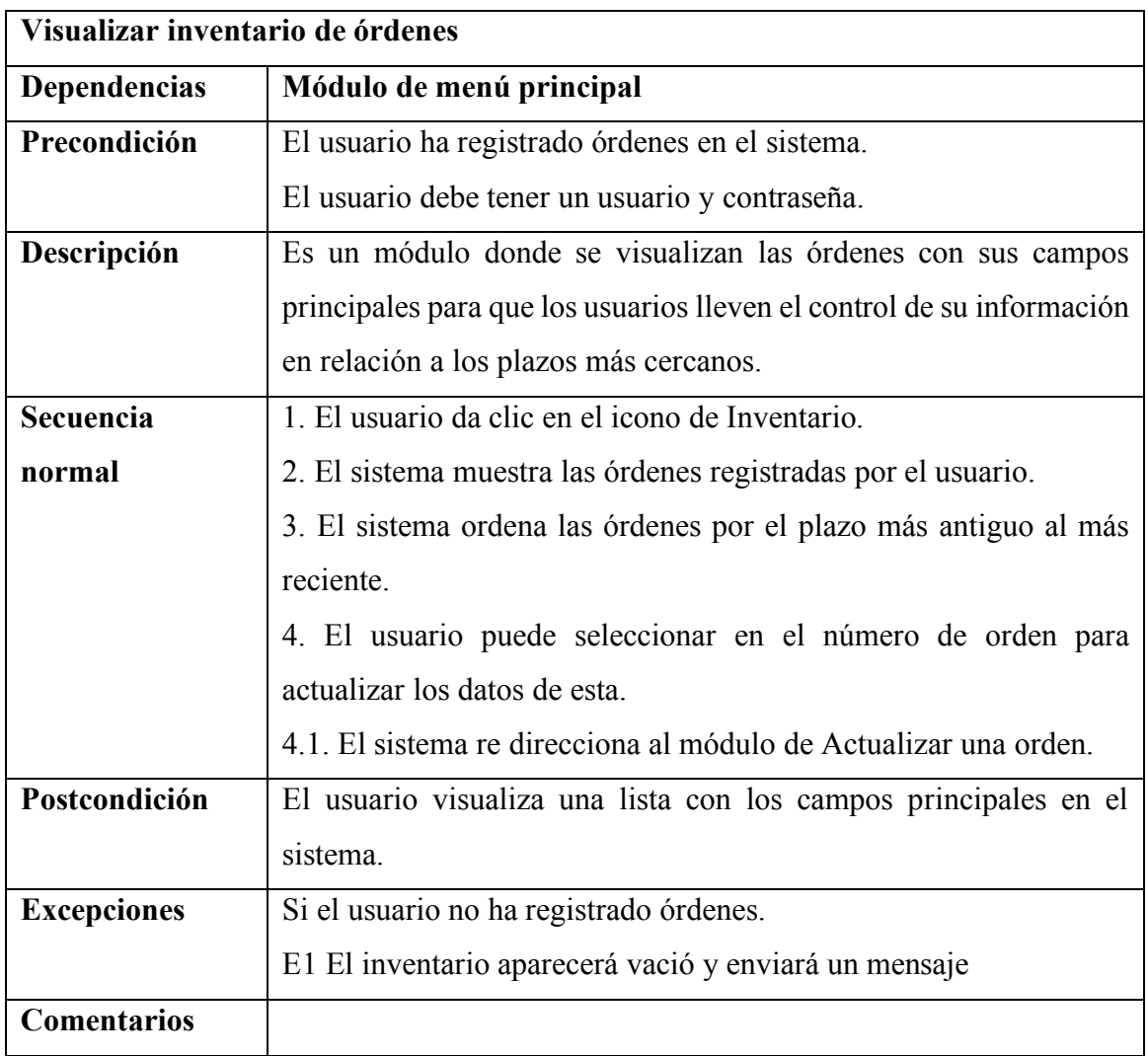

*Cuadro 13.* Detalle del caso de uso "Visualizar el inventario de órdenes".

Por último, en el *Cuadro 14,* se describe el detalle del caso de uso de la tarea 3 nombrado **"Actualizar una orden"**, el rol que se designan para esta tarea es el Auditor.

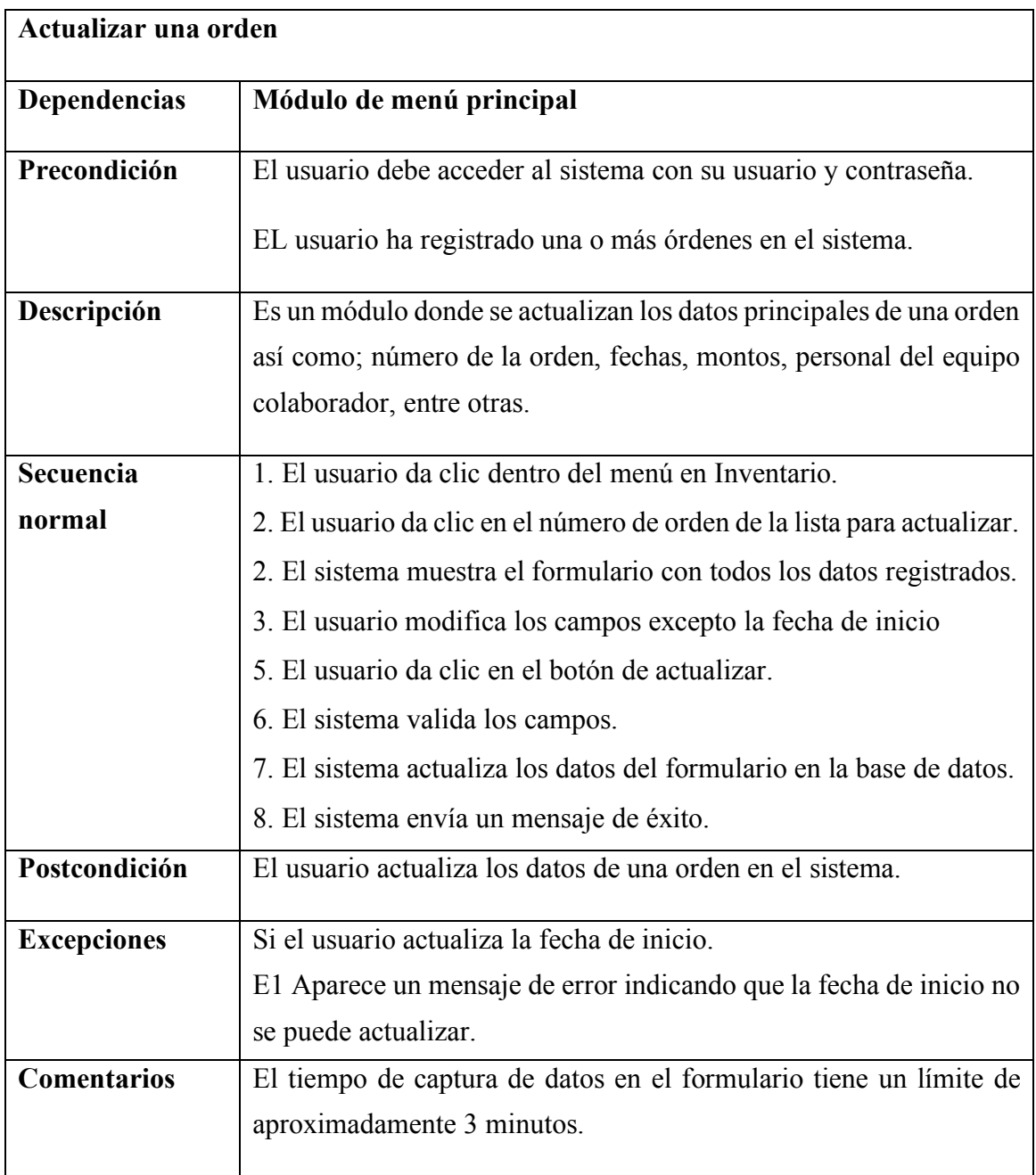

*Cuadro 14.* Detalle del caso de uso "Actualizar una orden".

Así mismo, se generaron las vistas de las interfaces de los detalles de casos

desarrollados, presentados a continuación:

En la vista de la *Figura 9*, para cualquier rol para ingresar con su usuario y

contraseña al sistema WEB CEI.

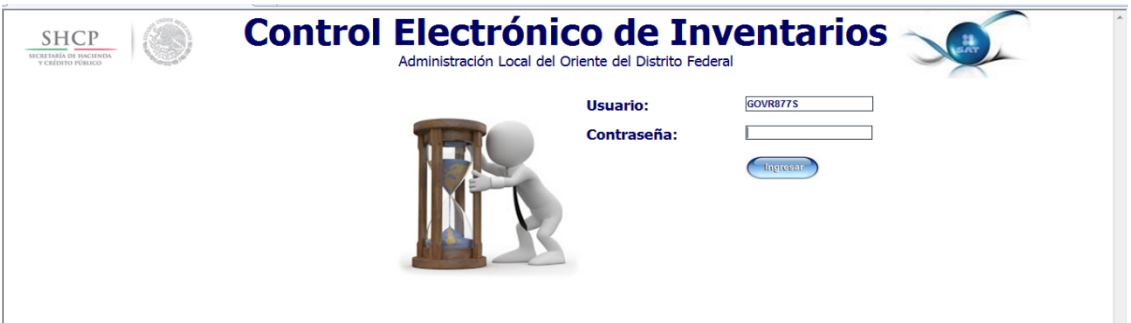

*Figura 9.* Vista de inicio de sesión cualquier usuario*.*

La vista de la *Figura 10*, con relación al rol de Auditor muestra el formulario

para el registro de los datos iniciales de una orden de auditoría.

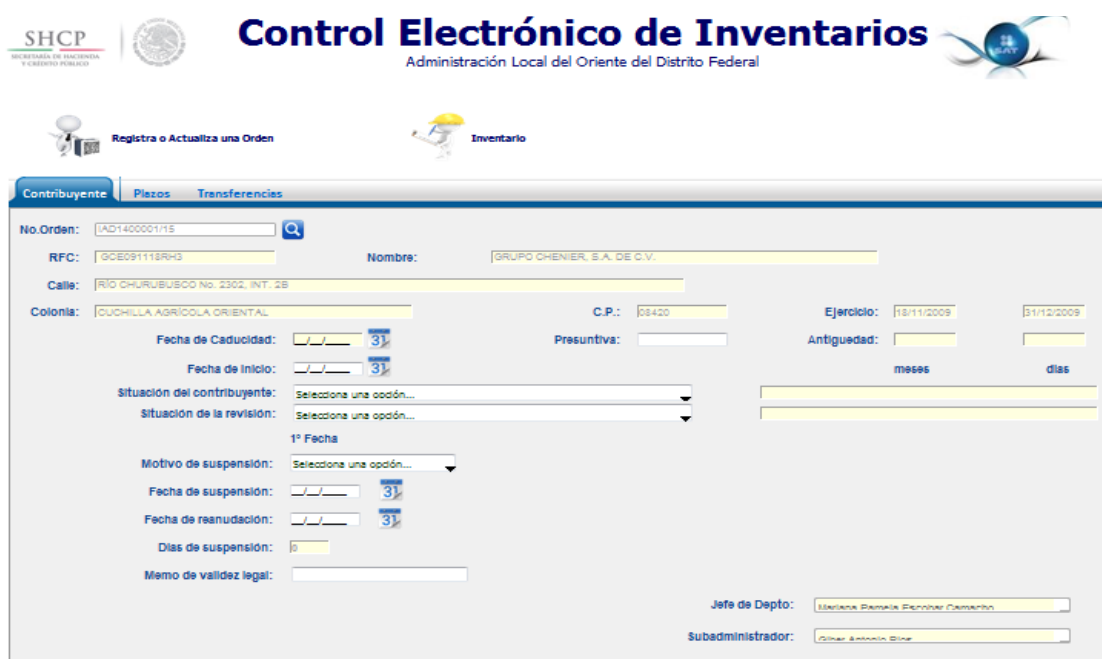

*Figura 10.* Vista de registro de una orden usuario Auditor.

La vista de la *Figura 11*, relacionado con el rol de Auditor para visualizar su inventario de orden que registro en el sistema, le mostrara la asignación de la jerarquía del equipo a cargo.

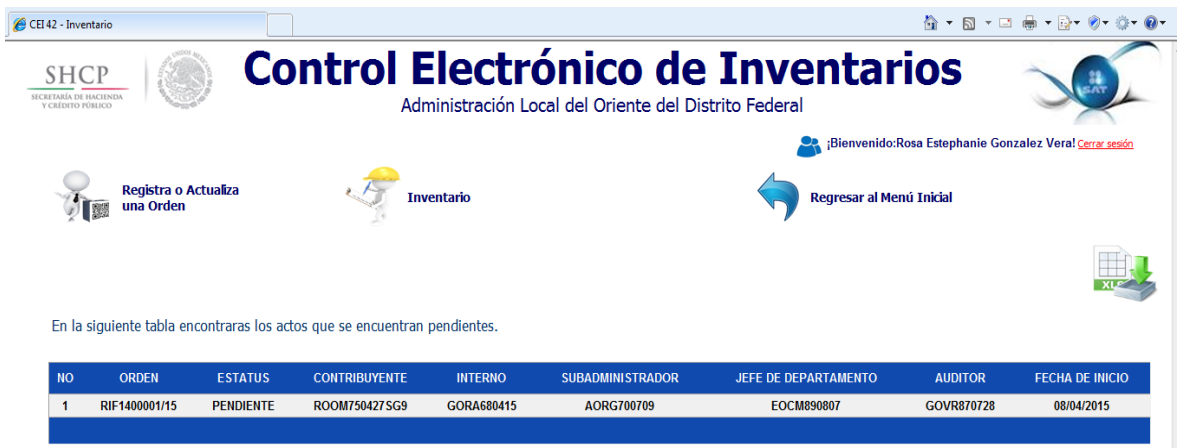

*Figura 11.* Vista de Inventario usuario Auditor.

# **III. Revisión de sprint**

De las tareas planificadas para este Sprint se obtuvieron los siguientes resultados mostrados en el *Cuadro 15*:

| No.            | Historias de usuario                           | Prioridad      | Estado (Efectuado /<br>Pendiente por hacer /<br>Cancelado) |
|----------------|------------------------------------------------|----------------|------------------------------------------------------------|
|                | Inicio de sesión                               |                | Efectuado                                                  |
| 2              | Agregar una orden                              | $\overline{2}$ | Efectuado                                                  |
| 3              | Actualizar una orden                           | 3              | Pendiente por hacer                                        |
| $\overline{4}$ | Visualizar inventario del Auditor              | 4              | Efectuado                                                  |
| 5              | Visualizar inventario del Jefe de departamento | 5              | Pendiente por hacer                                        |

*Cuadro 15.* Estados de las tareas del sprint 1

Todas las tareas fueron posibles desarrollarse con sus respectivas problemáticas, sin embargo, la tarea de **"Actualizar orden"** y **"Visualizar inventario del jefe de departamento"** permanecieron pendiente por hacer, la razón principal fue por cambio de las fechas de los plazos por parte de los usuarios, una vez que ya se había desarrollado el módulo, otro aspecto que derivo fueron los candados de seguridad que se solicitaron al actualizar algunos campos, provocando retraso en las consecuentes tareas.

#### **IV. Retrospectiva del sprint**

Como ya se mencionó, la principal problemática generada en el área de trabajo fue la modificación de los elementos de una tarea principal de este Sprint, el plan para la solución de esta tarea será finalizarlos en el siguiente Sprint, ya que fue planeado con menos tareas y por lo tanto como se considera el mismo tiempo que el Sprint 1, se adaptaran a las nuevas necesidades del proyecto el Sprint 2.

Respecto a las relaciones del equipo de trabajo, debido a la empatía que se tiene en el ambiente laboral, fue posible contener las problemáticas de las tareas desarrolladas, a pesar de las cargas de trabajo que tuvieron dos de los programadores.

3.3.2. Sprint 2 – Módulo de Administración Directiva

En este Sprint se conformará por el desarrollo e implementación de las siguientes tareas:

# **Sprint 1**

- 3. Actualizar una orden
- 5. Visualizar inventario del Jefe de departamento

## **Sprint 2**

- 6. Visualizar inventario para los directivos.
- 7. Buscar órdenes del inventario para directivos
- 8. Solicitar y exportar reporte para directivos

Derivado de la retrospectiva del sprint anterior, se agregan las tareas 6 y 7 desarrollándolas al principio de este sprint.

# **I. Planeación del sprint**

La duración de esta iteración se planea para dos semanas de las cuales se dividieron en 10 días para tener un incremento en las tareas del backlog del producto, tal como, se presenta en el siguiente *Cuadro 16* con el backlog del sprint:

| No.          | Historias de usuario                              | Prioridad | <b>Semana</b>             |
|--------------|---------------------------------------------------|-----------|---------------------------|
| $\mathbf{3}$ | Actualizar una orden                              |           | $4^{\circ}$               |
|              | Visualizar inventario del jefe de departamento    |           | 4ª                        |
| 6            | Visualizar inventario para los Directivos         |           | $\mathbf{z}^{\mathbf{a}}$ |
|              | Buscar órdenes del inventario para los Directivos |           | $\mathbf{5}^{\mathbf{a}}$ |
| 8            | Solicitar y exportar reporte para los Directivos  |           | 50                        |

*Cuadro 16.* Backlog del sprint 2.

En la cuarta semana, se desarrolló la tarea 3 y 5, las cuales pertenecen al Sprint anterior, tiene mayor probabilidad de que se finalicen antes de los 5 días planificados, en la siguiente semana se desarrolló la tarea 6, 7 y 8.

#### **II. Desarrollo del sprint**

En esta fase se diseñaron las interfaces, se desarrollaron los detalles de casos de uso y los diseños de las interfaces.

A continuación, se presentan los detalles de casos de uso del Sprint 2, exceptuando los de las tareas 3 y 5, ya descritos en el sprint anterior.

En el *Cuadro 17,* se describe el detalle del caso de uso de la tarea 6 nombrado **"Visualizar inventario para el Directivo"**, el rol para este detalle es el de Directivo.

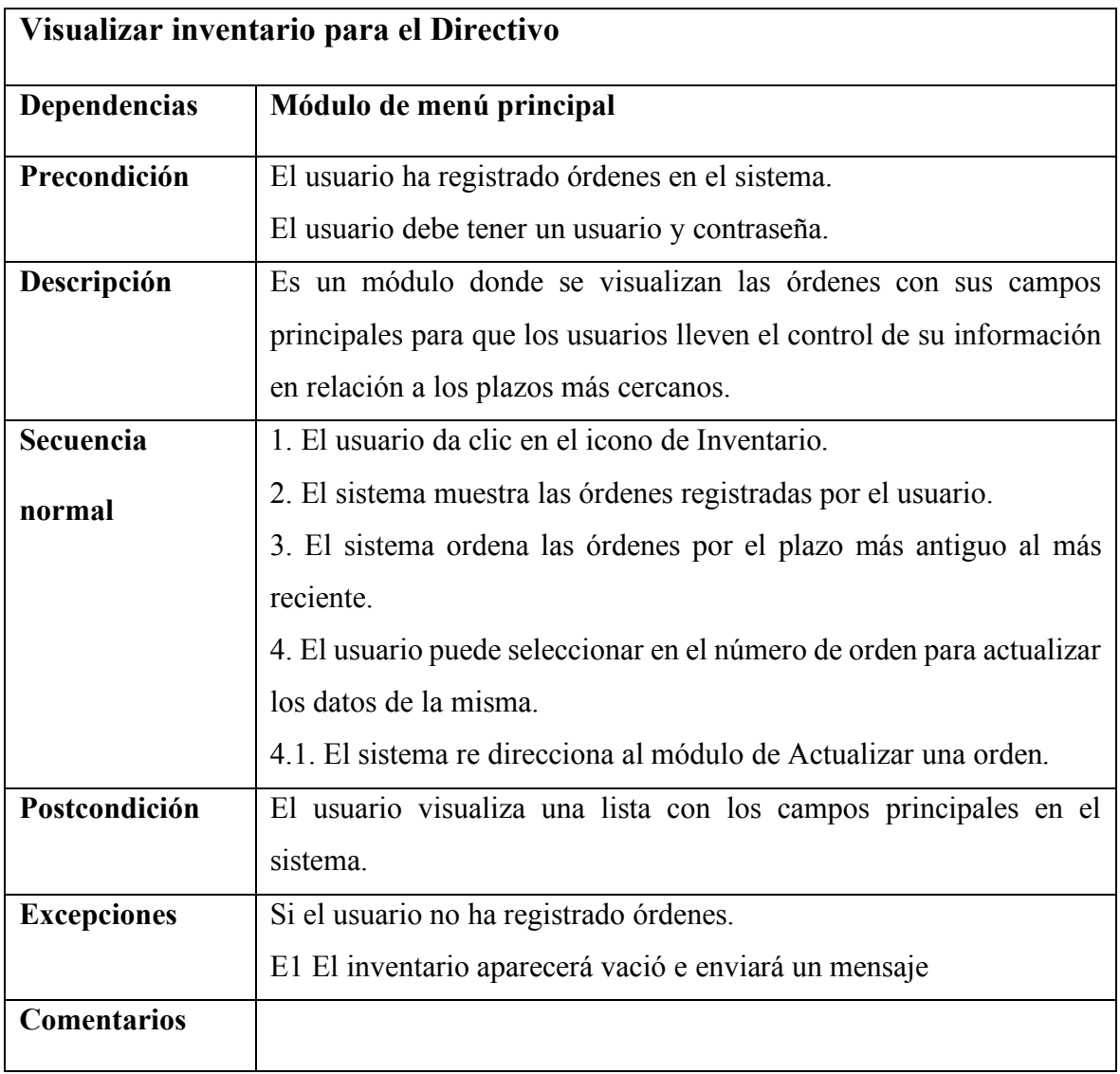

*Cuadro 17***.** *Detalle del caso de usos nombrado "Visualizar inventario para el Directivo".*

En el *Cuadro 18,* se describe el detalle del caso de uso de la tarea 7 nombrado **"Buscar órdenes del inventario para el directivo"**, el rol para este detalle es el de Directivo.

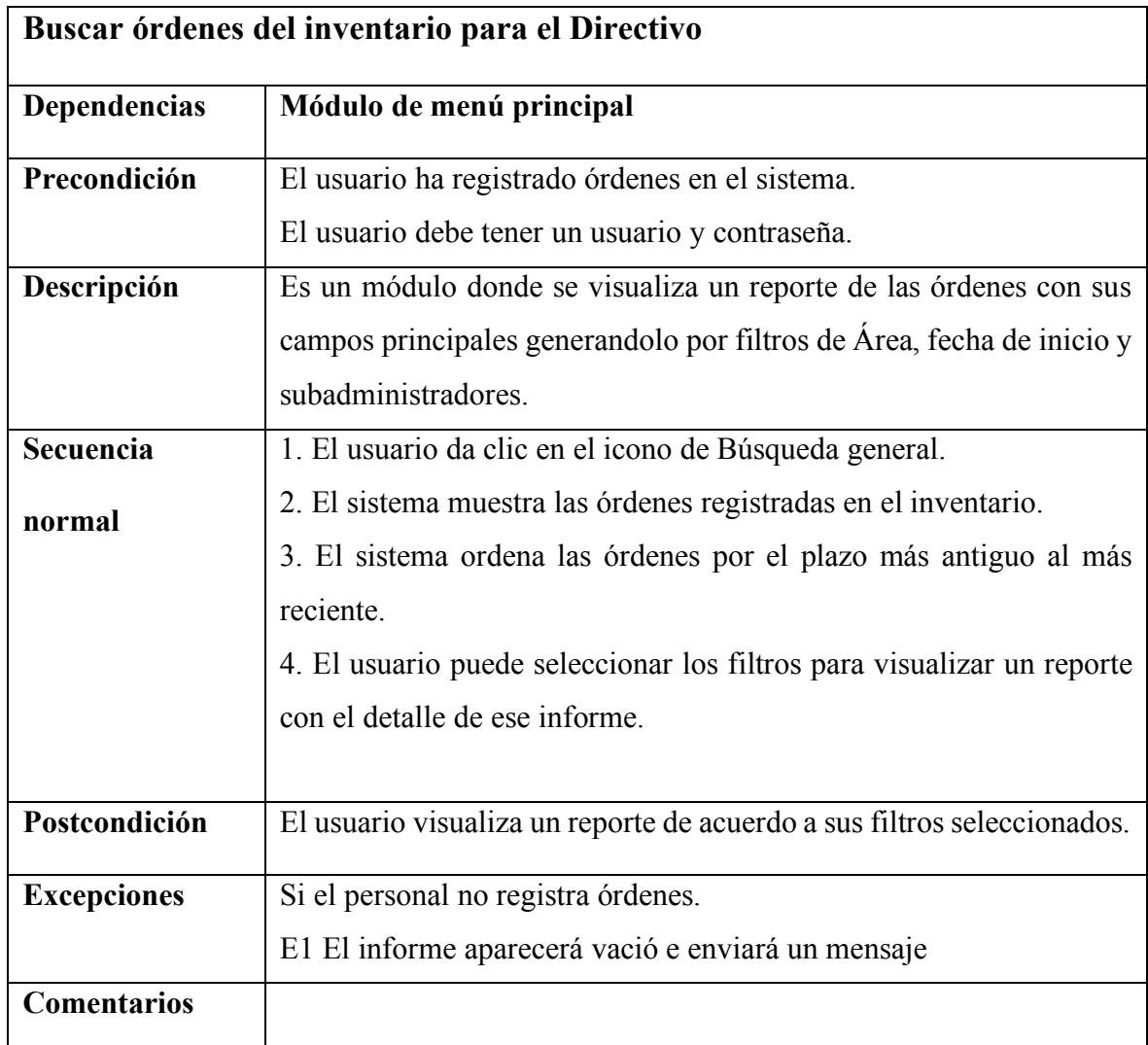

*Cuadro 18***.** *Detalle del caso de usos nombrado "Visualizar inventario para el Directivo".*

En el *Cuadro 19,* se describe el detalle del caso de uso de la tarea 8 nombrado **"Solicitar y exportar reporte para un directivo"**, el rol para todos los siguientes detalles es Directivo.

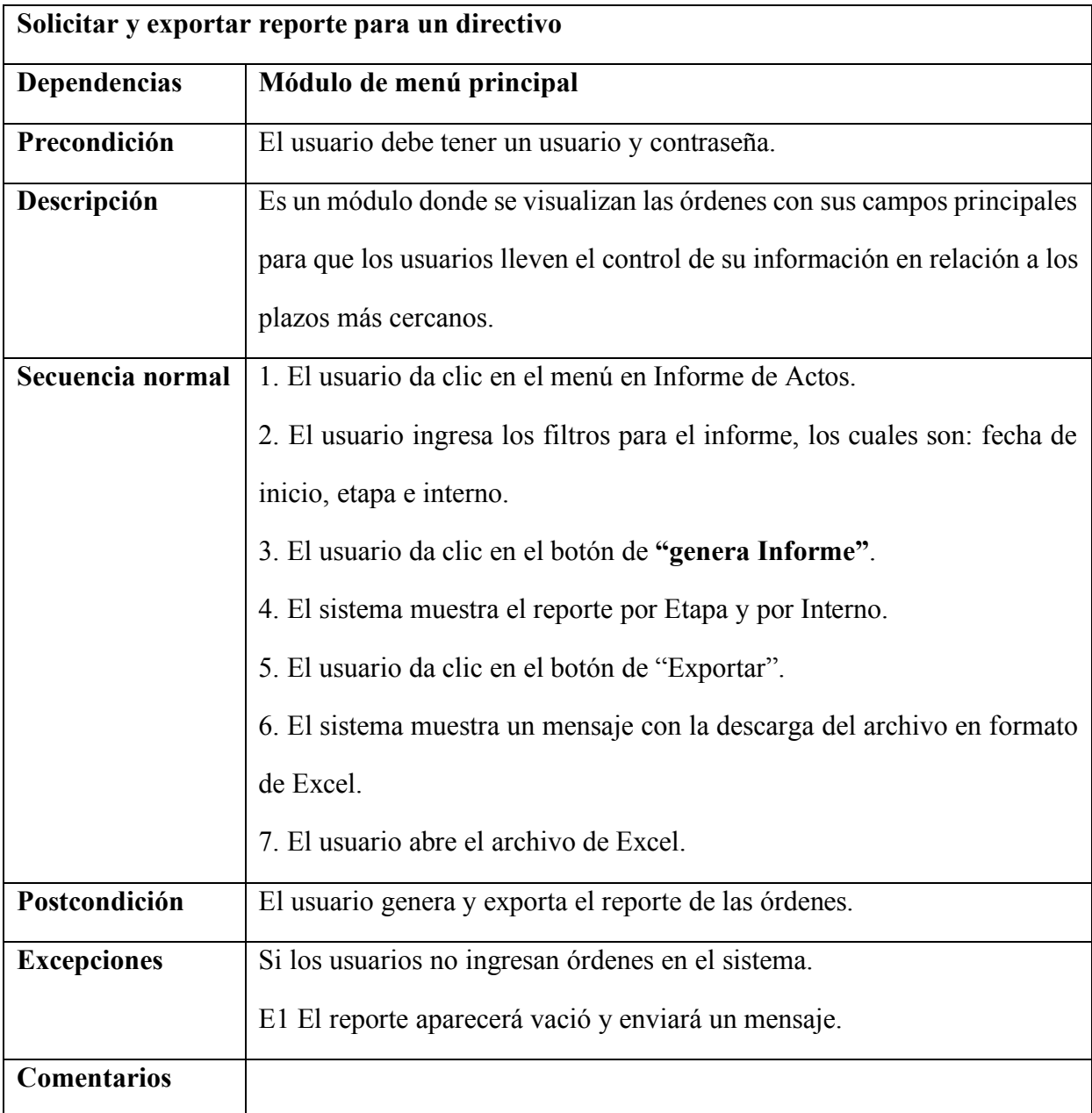

*Cuadro 19.* Detalle del caso de uso para "Solicitar y exportar reporte para un directivo".

Así mismo, se generaron las vistas de las interfaces en este Sprint del sistema desarrollado en la Figura 12 y 13, mostrando los inventarios y filtros para generar reportes del rol de Directivo.

|                  | <b>SHCP</b><br>Y CRÉDITO PÚBLICO            |                          |                      | <b>Control Electrónico de Inventarios</b><br>Administración Desconcetrada de Auditoría Fiscal del Distrito Federal '3' |                                                      |                                                    |                                                                   |                                                                     |                                  | ¡Bienvenido:MOSQUEDA ARELLANOS MARTHA SOFIA! Cerrar sesión          |  |
|------------------|---------------------------------------------|--------------------------|----------------------|----------------------------------------------------------------------------------------------------|------------------------------------------------------|----------------------------------------------------|-------------------------------------------------------------------|---------------------------------------------------------------------|----------------------------------|---------------------------------------------------------------------|--|
|                  | Registra o<br><b>Actualiza una</b><br>Orden |                          |                      | <b>Inventario</b>                                                                                                    | <b>Búsqueda</b><br><b>General</b>                    |                                                    |                                                                   |                                                                     |                                  | Regresar al Menú                                                    |  |
|                  | <b>Inventario en Proceso de ART. 42</b>     |                          |                      |                                                                                                    |                                                      |                                                    |                                                                   |                                                                     |                                  |                                                                     |  |
| <b>NO</b>        | <b>ORDEN</b>                                | <b>ESTATUS</b>           | <b>RFC</b>           | <b>CONTRIBUYENTE</b>                                                                                                   | <b>INTERNO</b>                                       | <b>SUBADMINITRADOR</b>                             | <b>JEFE DE</b><br><b>DEPARTAMENTO</b>                             | <b>AUDITOR</b>                                                      | <b>FECHA DE</b><br><b>INICIO</b> | <b>OBSERVACIONES</b>                                                |  |
|                  | RIF1400006/09                               | Comite de<br>Sequimiento | FELJ691229G43        | <b>FEMAT LELONG JEAN</b><br>PIFRRF.                                                                                    | <b>CARRILLO</b><br><b>VALADEZ</b><br><b>VERONICA</b> | <b>FLORES</b><br><b>GONZALEZ</b><br><b>MARTIN</b>  | <b>REYNA LOPEZ</b><br><b>MARIA DE</b><br><b>JESUS</b>             | <b>CRUZ</b><br><b>SANCHEZ</b><br><b>JOSE IGNACIO</b>                | 04/03/2009                       |                                                                     |  |
| $\overline{2}$   | GIF1400010/10                               | Iniciada                 | LALJ560509421        | <b>LAMA LOPEZ JOSE</b>                                                                                                 | <b>CARRILLO</b><br><b>VALADEZ</b><br><b>VERONICA</b> | <b>CASTAÑEDA</b><br><b>TORRES</b><br><b>MIGUEL</b> | <b>VALDES</b><br><b>ESTRADA</b><br><b>MARICELA</b><br><b>INFS</b> | <b>LUGO</b><br><b>MONTIEL</b><br><b>FIDELIA</b>                     | 07/09/2010                       |                                                                     |  |
| 3                | RIM1400034/11                               | Iniciada                 | <b>CMG080829ET0</b>  | <b>COBE MEX - COSMETICA</b><br>Y BELLEZA MEXICANA,<br><b>S.A. DE C.V.</b>                                              | <b>CARRILLO</b><br><b>VALADEZ</b><br><b>VERONICA</b> | <b>FLORES</b><br><b>GONZALEZ</b><br><b>MARTIN</b>  | <b>REYNA LOPEZ</b><br><b>MARIA DE</b><br><b>JESUS</b>             | <b>MORALES</b><br><b>FLORES</b><br><b>LETICIA</b><br><b>TERESA</b>  | 18/03/2011                       | Realizó cambio de domicilio a<br>Naucalpan, pero no fue localizado. |  |
| $\boldsymbol{A}$ | IPF1400009/11                               | Comite de<br>Planeación  | <b>PERH631203CL6</b> | PEREZ RAMIREZ HECTOR.                                                                                                  | <b>CARRILLO</b><br><b>VALADEZ</b><br><b>VERONICA</b> | <b>FLORES</b><br><b>GONZALEZ</b><br><b>MARTIN</b>  | <b>MORALES</b><br><b>RUIZ JULIO</b>                               | <b>RAMOS</b><br><b>DOMINGUEZ</b><br><b>RICARDO</b>                  | 11/05/2011                       | Notificandose en estrados la<br>liquidación                         |  |
| 5                | GIM1400027/11                               | Iniciada                 | MRI890531AN5         | <b>MAQUILADORA DE</b><br><b>RESORTES</b><br><b>INDUSTRIALES, S.A. DE</b><br>C.V.                                       | <b>CARRILLO</b><br><b>VALADEZ</b><br><b>VERONICA</b> | <b>CASTAÑEDA</b><br><b>TORRES</b><br><b>MIGUEL</b> | <b>CRUZ</b><br><b>SANCHEZ</b><br><b>SUSANA</b>                    | <b>RODRIGUEZ</b><br><b>RANGEL</b><br><b>PERLA</b><br><b>XOCHITL</b> | 01/06/2011                       |                                                                     |  |

*Figura 12.* Vista de inventario del Directivo

|              |                 |                        |                   |                                              | <b>DEL</b>              |                   | 12/02/2014                       | <b>Inventario</b><br><b>FECHA DE INICIO</b><br>$31$ AL | 24/03/2015                                      | <b>Consultas</b><br>31   |                                  |                    |                   |                                       |             |                                                  |                      |
|--------------|-----------------|------------------------|-------------------|----------------------------------------------|-------------------------|-------------------|----------------------------------|--------------------------------------------------------|-------------------------------------------------|--------------------------|----------------------------------|--------------------|-------------------|---------------------------------------|-------------|--------------------------------------------------|----------------------|
|              |                 | <b>ESTATUS</b>         | Todos             | $\cdot$                                      | <b>SUBADMINISTRADOR</b> |                   | Todos                            |                                                        |                                                 | JEFE Todos<br>$\cdot$    |                                  |                    |                   | $-Q$                                  |             |                                                  |                      |
|              |                 |                        |                   |                                              |                         |                   |                                  |                                                        |                                                 |                          |                                  |                    |                   |                                       |             |                                                  |                      |
|              |                 |                        |                   |                                              |                         |                   |                                  | <b>TOTAL DE CASOS: 11</b>                              |                                                 |                          |                                  |                    |                   |                                       |             |                                                  |                      |
|              |                 |                        |                   |                                              |                         |                   |                                  |                                                        |                                                 |                          |                                  |                    |                   |                                       |             |                                                  |                      |
|              |                 |                        |                   |                                              |                         |                   |                                  |                                                        |                                                 |                          |                                  |                    |                   |                                       |             |                                                  |                      |
|              |                 |                        |                   |                                              |                         |                   |                                  |                                                        |                                                 |                          |                                  |                    |                   |                                       |             |                                                  |                      |
|              |                 |                        |                   |                                              |                         |                   |                                  |                                                        |                                                 |                          |                                  |                    |                   |                                       |             |                                                  |                      |
|              |                 |                        |                   |                                              |                         |                   |                                  |                                                        |                                                 |                          |                                  |                    |                   |                                       |             |                                                  |                      |
|              |                 |                        |                   |                                              |                         |                   |                                  |                                                        |                                                 |                          |                                  |                    |                   |                                       |             |                                                  |                      |
| No.CASO      | <b>No.ORDEN</b> | <b>RFC</b>             | <b>ANTIGUEDAD</b> | <b>SITUACION DEL</b><br><b>CONTRIBUYENTE</b> | <b>PRESUNTIVA</b>       | <b>MEMO</b><br>DE | <b>SITUACIÓN</b><br><b>DE LA</b> | <b>INTERNO</b>                                         | <b>SUBADMINISTRADOR</b>                         | <b>JEFE DE</b><br>DEPTO. | <b>AUDITOR</b>                   | <b>FECHA</b><br>DE | <b>INICIO DEL</b> | FIN DEL<br><b>EJERCICIO EJERCICIO</b> | 1º FECHA DE | 1º FECHA DE<br><b>SUSPENSION REANUDACION SUS</b> | $1^{\circ}$ D        |
|              |                 |                        |                   |                                              |                         | <b>VÁLIDEZ</b>    | <b>REVISION</b>                  |                                                        |                                                 |                          |                                  | <b>INICIO</b>      |                   |                                       |             |                                                  |                      |
|              |                 |                        |                   |                                              |                         |                   |                                  |                                                        |                                                 |                          |                                  |                    |                   |                                       |             |                                                  |                      |
| 103          | RIM1400064/14   | <b>FMB921127CSG</b>    | -5                | LO.                                          | 144.166                 |                   | 69                               | <b>CUHE620518</b>                                      | FOGM668919                                      |                          | LABO880216 GODJ870528 21/08/2014 |                    |                   |                                       | 01/01/2000  | 01/01/2000                                       |                      |
| 74           | GRM1400172/14   | LTP501122GY9           | 4.24              | LO                                           | 1123.091                |                   | 60                               | <b>CUHE620518</b>                                      | FOGM660919                                      | CAVG711126               | <b>MASE500511</b>                | 28/08/2014         |                   |                                       | 01/01/2000  | 01/01/2000                                       |                      |
| 117          | GRF1400021/14   | GOGA541115283          | 3.22              | NL                                           | 3.163                   |                   | 68                               | <b>CUHE620518</b>                                      | FOGM668919                                      | LECE620906               | GAPO601221                       | 30/05/2014         |                   |                                       | 01/01/2000  | 01/01/2000                                       |                      |
| 104          | VRM1400071/14   | CII071114PWS           | 3.18              | LO                                           | 3511.142                |                   | 60                               | <b>CUHE620518</b>                                      | FOGM660919                                      | LABO880216               | GODJ870528 03/10/2014            |                    |                   |                                       | 01/01/2000  | 01/01/2000                                       |                      |
| 105          | VRF1400039/14   | <b>CUG \$460220CTS</b> | 35                | LO.                                          | $^{\circ}$              |                   | 60                               | <b>CUHE620518</b>                                      | FOGM660919                                      | LABO880216               | GODJ870528                       | 16/10/2014         |                   |                                       | 01/01/2000  | 01/01/2000                                       |                      |
| 75           | IAD1400009/14   | TA \$560404J80         | 3.4               | LO                                           | 4325.444                |                   | 48                               | <b>CUHE620518</b>                                      | FOGM660919                                      | CAVG711126               | <b>MORM890301</b>                | 17/10/2014         |                   |                                       | 01/01/2000  | 01/01/2000                                       |                      |
| 95           | IDD1400023/14   | REC0411153A4           | з                 | LO.                                          | 9498.066                |                   | 48                               | <b>CUHE620518</b>                                      | FOGM660919                                      | <b>RERJ770205</b>        | QUBB900614 21/10/2014            |                    |                   |                                       | 01/01/2000  | 01/01/2000                                       |                      |
| 106          | GIM1400005/14   | <b>FMD931012TE0</b>    | 23                | LO                                           | 7097.214                |                   | 60                               | <b>CUHE620518</b>                                      | FOGM660919                                      | LABO880216               | GODJ870528 22/10/2014            |                    |                   |                                       | 01/01/2000  | 01/01/2000                                       |                      |
| 77           | VDD1400030/14   | KIA070115M20           | 2.6               | LO.                                          | 2378.908                |                   | 60                               | <b>CUHE620518</b>                                      | FOGM660919                                      |                          | CAVG711126 MORM890301 07/11/2014 |                    |                   |                                       | 01/01/2000  | 01/01/2000                                       |                      |
| 107          | VRM1400103/14   | KIA070115M20           | 2.11              | LO                                           | 13397.173               |                   | 69                               | <b>CUHE620518</b>                                      | FOGM660919                                      | LABO880216               | GODJ870528                       | 10/11/2014         |                   |                                       | 01/01/2000  | 01/01/2000                                       |                      |
| SG.          | VDD1400031/14   | RED540114JXS           | 27                | LO                                           | 2038.04                 |                   | 60                               | <b>CUHE620518</b>                                      | FOGM660919                                      | <b>RERJ770205</b>        | QUBBS00614                       | 14/11/2014         |                   |                                       | 01/01/2000  | 01/01/2000                                       |                      |
|              |                 |                        |                   |                                              |                         |                   |                                  |                                                        |                                                 |                          |                                  |                    |                   |                                       |             |                                                  |                      |
| $\leftarrow$ |                 |                        | m.                |                                              |                         |                   |                                  |                                                        |                                                 |                          |                                  |                    |                   |                                       |             |                                                  |                      |
|              |                 |                        |                   |                                              |                         |                   |                                  |                                                        |                                                 |                          |                                  |                    |                   |                                       |             |                                                  |                      |
|              |                 |                        |                   |                                              |                         |                   |                                  |                                                        | Cu Intranet local   Modo protegido: desactivado |                          |                                  |                    |                   |                                       | 4W.         | ⊕ 75%<br>$\overline{\phantom{a}}$                | $\blacktriangledown$ |

*Figura 13.* Vista de Reporte general usuario Jefe de departamento, Subadministrador y Administrador.

#### **III. Revisión de sprint**

De las tareas planificadas para este Sprint se obtuvieron los siguientes resultados, mostrados en el Cuadro 20:

| No. | Historias de usuario                              | <b>Prioridad</b> | Estado (Efectuado /<br>Pendiente por hacer /<br>Cancelado) |
|-----|---------------------------------------------------|------------------|------------------------------------------------------------|
| 3   | Actualizar una orden                              |                  | <b>Efectuado</b>                                           |
| 5   | Visualizar inventario del Jefe de departamento    | $\mathfrak{D}$   | <b>Efectuado</b>                                           |
| 6   | Visualizar inventario para los Directivos         | $\mathcal{R}$    | <b>Efectuado</b>                                           |
| 7   | Buscar órdenes del inventario para los Directivos | $\overline{4}$   | Efectuado                                                  |
| 8   | Solicitar y exportar reporte para los Directivos  | 5                | <b>Efectuado</b>                                           |

*Cuadro 20.* Estados de las Tareas del sprint 2

Todas las tareas fueron posibles desarrollarse con sus respectivas problemáticas.

## **IV. Retrospectiva del sprint**

En este sprint el equipo de trabajo, resolvió los retos a enfrentar de terminar las tareas pendientes del sprint 1 y finalizar todas las tareas planificadas para el sprint 2, la estrategia que se utilizó en este sprint fue invertirle más horas extra para desarrollar completos los módulos a la fecha establecida.

3.3.3. Sprint 3 – Módulo de Administración de Supervisión

En este Sprint se conforma por el desarrollo e implementación de las siguientes tareas:

- 9. Agregar una orden para los usuarios del equipo supervisor.
- 10. Visualizar inventario para el equipo supervisor.
- 11. Actualizar una orden para los usuarios del equipo supervisor.
- 12. Reasignación de órdenes de los usuarios para el equipo supervisor
- 13. Solicitar y exportar reporte para el equipo supervisor

## **I. Planeación del sprint**

La duración de esta iteración se planea para tres semanas, en las cuales se dividieron en 15 días para lograr un incremento en las tareas del backlog del producto, tal como se presenta en el siguiente *Cuadro 21* con el backlog del sprint:

| No. | Historias de usuario                                                 | Prioridad | <b>Semana</b> |
|-----|----------------------------------------------------------------------|-----------|---------------|
| 9   | Agregar órdenes para los usuarios del equipo supervisor              |           | h             |
| 10  | Visualizar inventario para el Supervisor                             | 2         | b             |
| 11  | Actualizar órdenes para los usuarios del equipo supervisor           |           |               |
| 12  | Reasignación de órdenes de los usuarios para el equipo<br>supervisor | 4         | 8             |
| 13  | Solicitar y exportar reporte para los Supervisor                     | 5         |               |

*Cuadro 21***.** Backlog del sprint 3.

En la sexta semana, se desarrollaron las tareas 9 y 10, para la séptima semana se desarrollaron las tareas 11 y 13, en la última semana se desarrolló la tarea 12, decidiendo así, porque esta tarea requería mayor participación de los programadores.

#### **II. Desarrollo del sprint**

En esta fase se diseñaron las interfaces, donde se desarrollaron los detalles de casos de uso y los diseños de las interfaces. A continuación, se presentan los detalles de casos de uso del Sprint 3.

En el *Cuadro 22,* se describe el detalle del caso de uso de la tarea 9 nombrado **"Agregar una orden para el equipo supervisor"**, el rol para este detalle es de supervisor.

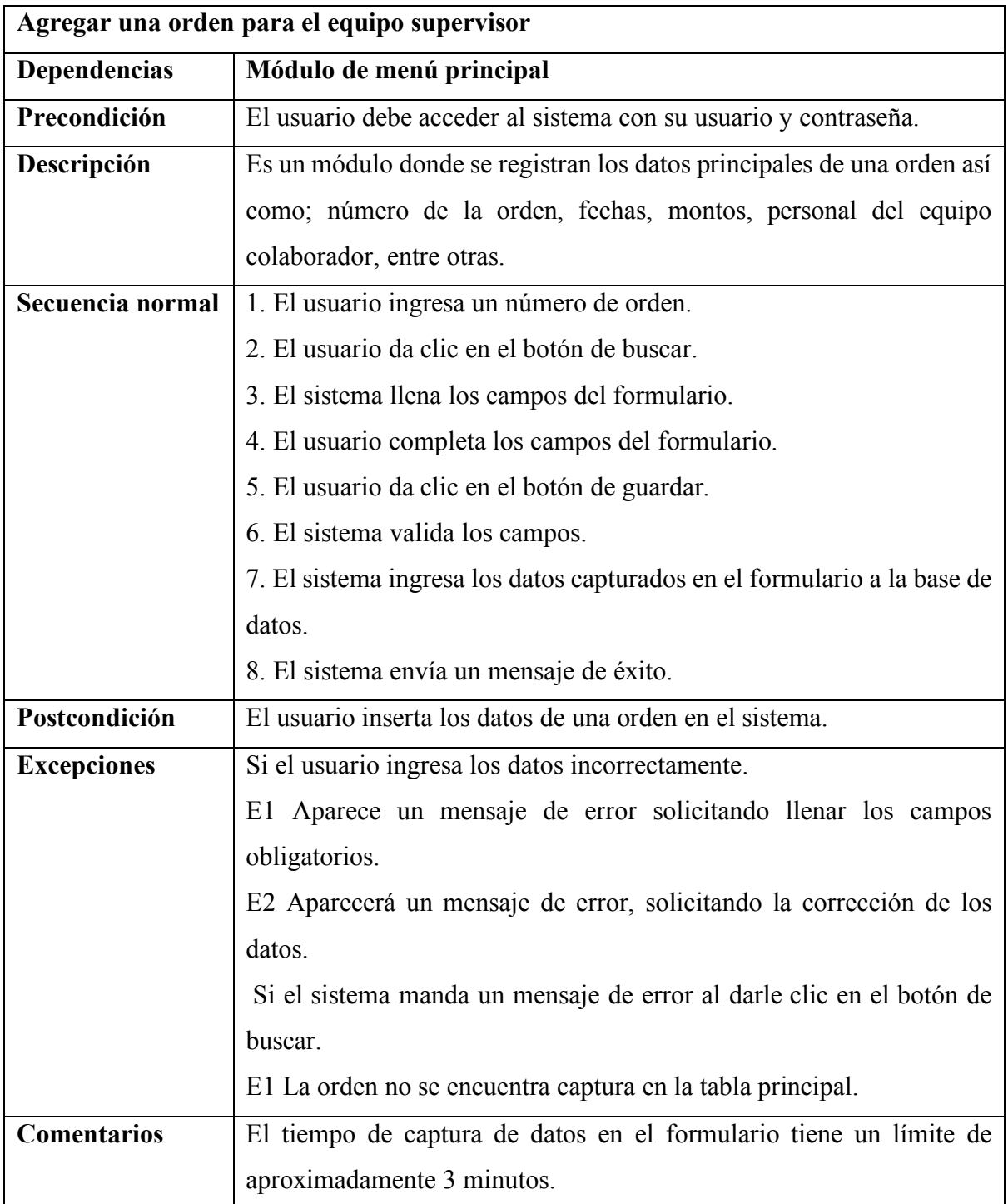

*Cuadro 22.* Detalle del caso de uso "Agregar una orden para el equipo supervisor".

En el *Cuadro 23,* se describe el detalle del caso de uso de la tarea 10 nombrado **"Visualizar inventario de órdenes para el supervisor"**, el rol para este detalle es de supervisor.

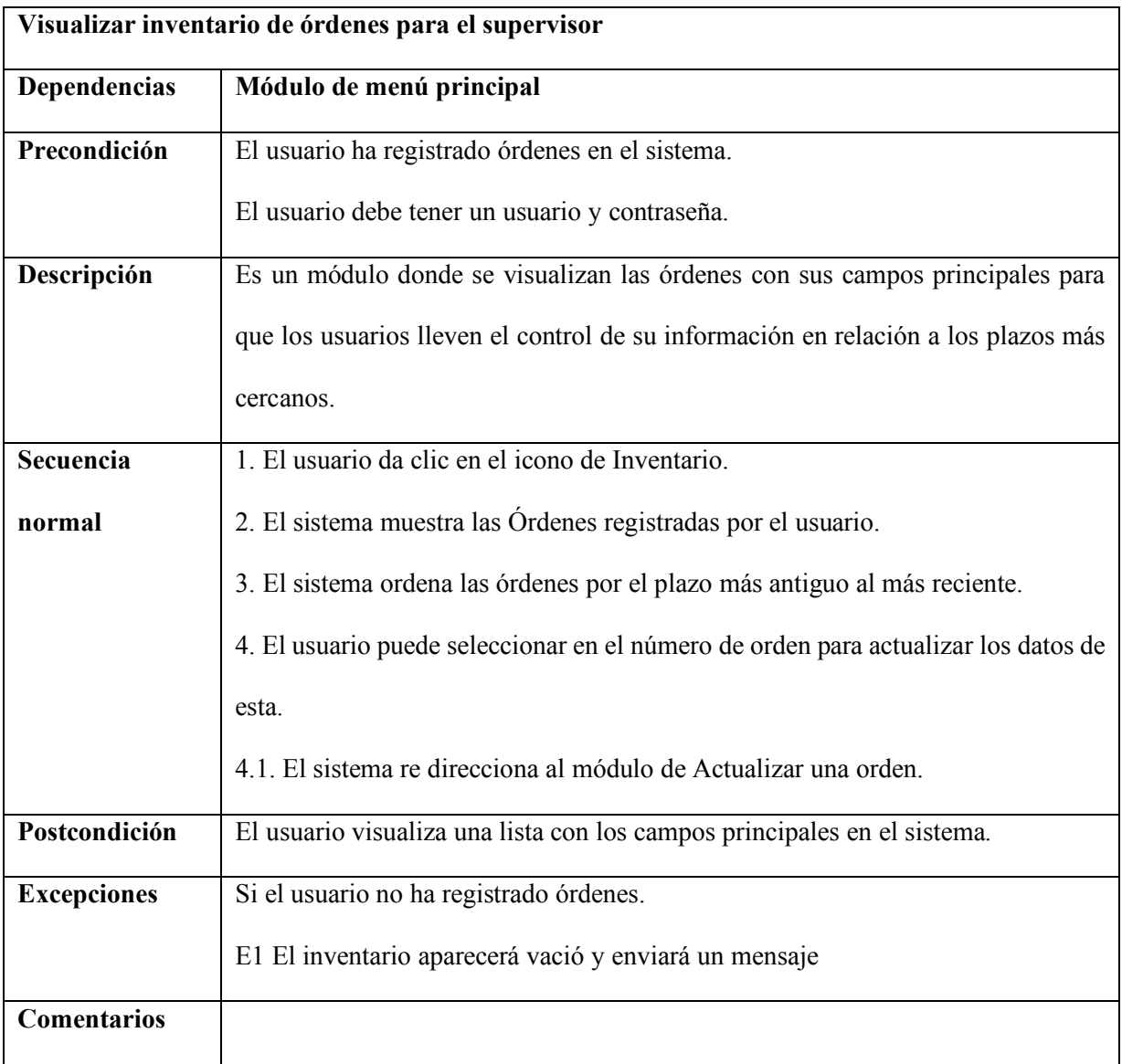

*Cuadro 23.* Detalle del caso de uso "Visualizar inventario para el supervisor".

En el *Cuadro 24,* se describe el detalle del caso de uso de la tarea 10 nombrado **"Actualizar una orden por parte del equipo supervisor"**, el rol para este detalle es de supervisor.

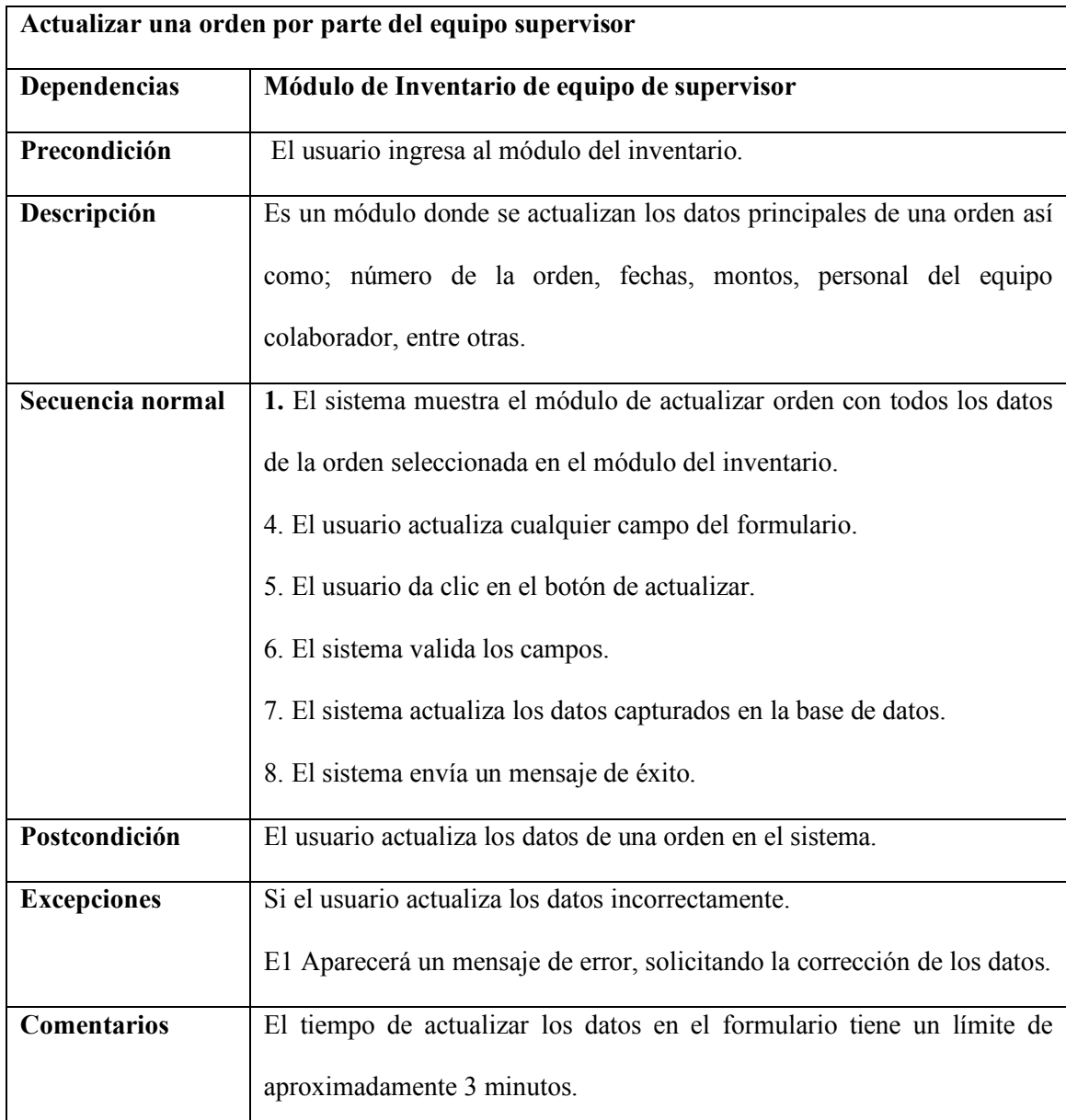

*Cuadro 24.* Detalle del caso de uso "Actualizar una orden por parte del equipo supervisor".

En el *Cuadro 25,* se describe el detalle del caso de uso de la tarea 10 nombrado **"Actualizar una orden por parte del equipo supervisor"**, el rol para este detalle es de supervisor.

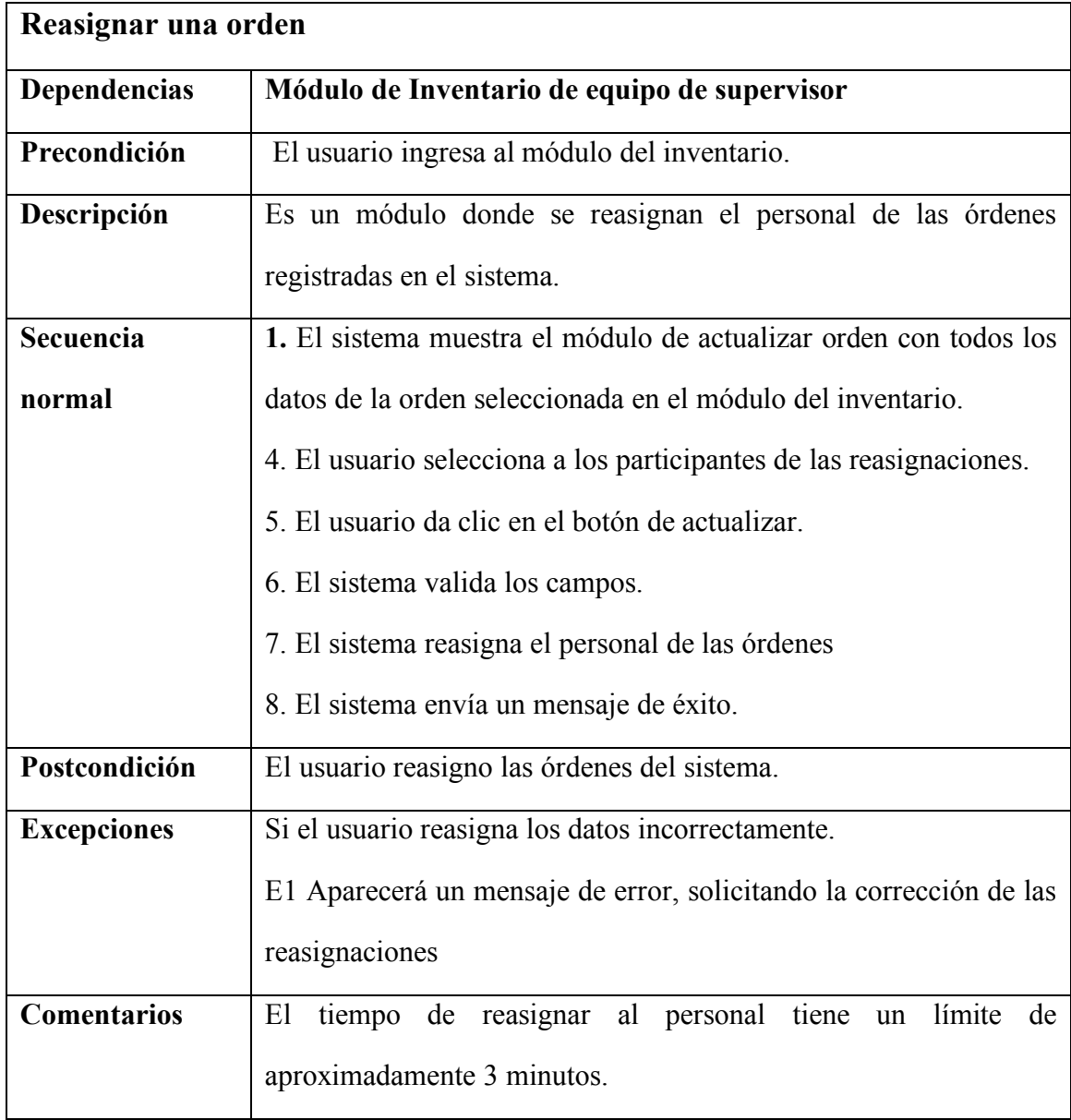

*Cuadro 25.* Detalle del caso de usos nombrado "Reasignar una orden".

En el *Cuadro 26,* se describe el detalle del caso de uso de la tarea 10 nombrado **"Actualizar una orden por parte del equipo supervisor"**, el rol para este detalle es de supervisor.

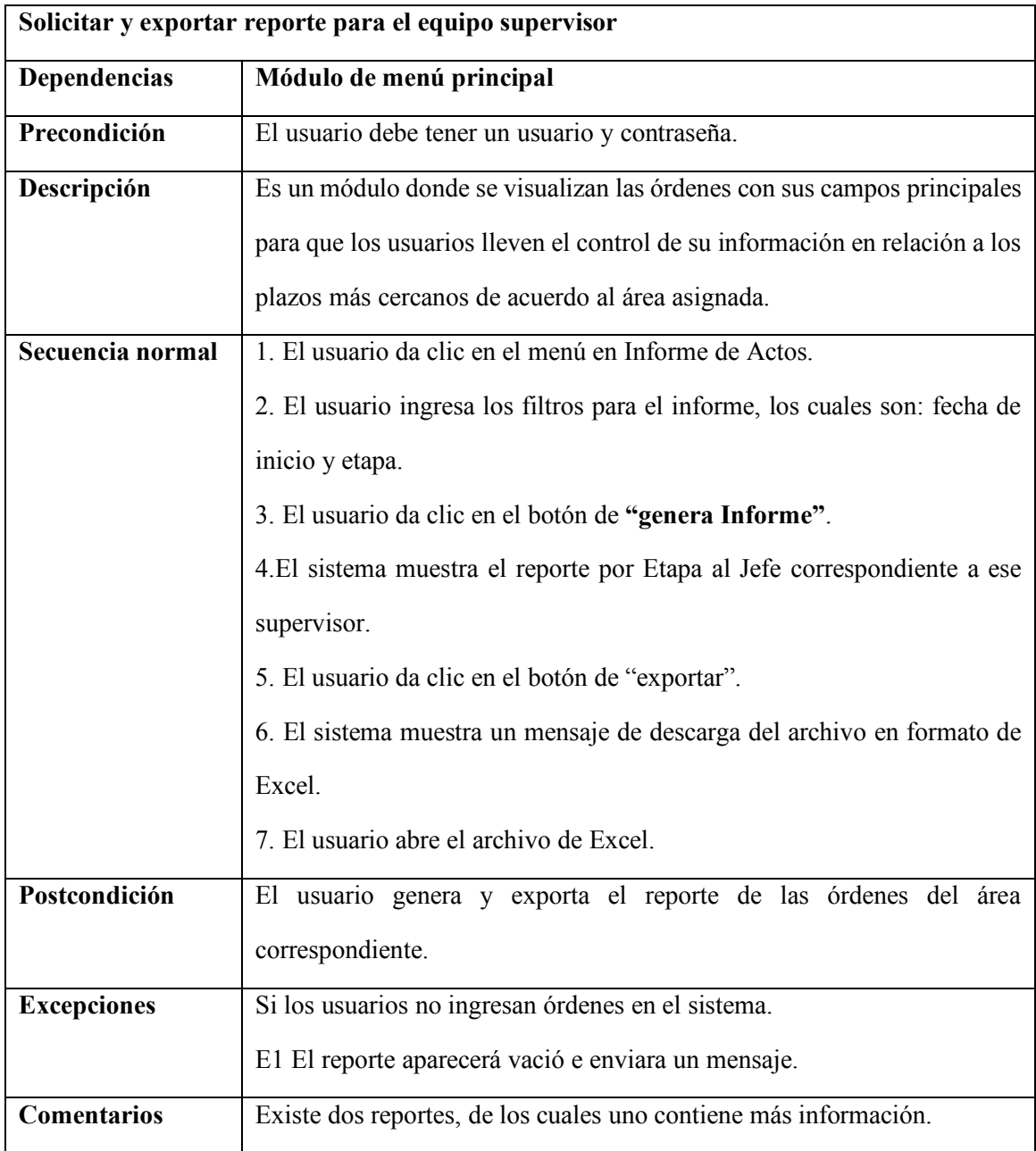

*Cuadro 26.* Detalle del caso de uso "Solicitar y exportar reporte para el equipo supervisor".

Así mismo, se generaron las vistas de las interfaces en este Sprint del sistema

desarrollado, tal como, se presenta en **las Figuras 14, 15 y 16**, a continuación:

|              |                                                    | Control de Actos - Inventario          |                   |                                |                         |                                            |                                                     |                                        |                                              |                          |                                  |                                            |                   |         |                          | △ ▼ △ ▼ □ ● ▼ 2▼ ◎ ▼ ※ ●▼                                        |                             |
|--------------|----------------------------------------------------|----------------------------------------|-------------------|--------------------------------|-------------------------|--------------------------------------------|-----------------------------------------------------|----------------------------------------|----------------------------------------------|--------------------------|----------------------------------|--------------------------------------------|-------------------|---------|--------------------------|------------------------------------------------------------------|-----------------------------|
|              | $\blacktriangle$<br><b>Consultas</b><br>Inventario |                                        |                   |                                |                         |                                            |                                                     |                                        |                                              |                          |                                  |                                            |                   |         |                          |                                                                  |                             |
|              |                                                    |                                        |                   |                                |                         |                                            |                                                     | <b>FECHA DE INICIO</b>                 |                                              |                          |                                  |                                            |                   |         |                          |                                                                  |                             |
|              |                                                    |                                        |                   |                                | <b>DEL</b>              |                                            | 12/02/2014                                          |                                        | 31 AL 24/03/2015                             | 31                       |                                  |                                            |                   |         |                          |                                                                  |                             |
|              |                                                    |                                        |                   |                                |                         |                                            |                                                     |                                        |                                              |                          |                                  |                                            |                   |         |                          |                                                                  |                             |
|              |                                                    | <b>ESTATUS</b>                         | Todos             | $\overline{\phantom{a}}$       | <b>SUBADMINISTRADOR</b> |                                            | Todos                                               |                                        |                                              | JEFE Todos<br>٠          |                                  |                                            |                   | $-Q$    |                          |                                                                  |                             |
|              |                                                    |                                        |                   |                                |                         |                                            |                                                     | <b>TOTAL DE CASOS: 11</b>              |                                              |                          |                                  |                                            |                   |         |                          |                                                                  |                             |
|              |                                                    |                                        |                   |                                |                         |                                            |                                                     |                                        |                                              |                          |                                  |                                            |                   |         |                          |                                                                  |                             |
|              |                                                    |                                        |                   |                                |                         |                                            |                                                     |                                        |                                              |                          |                                  |                                            |                   |         |                          |                                                                  |                             |
|              |                                                    |                                        |                   |                                |                         |                                            |                                                     |                                        |                                              |                          |                                  |                                            |                   |         |                          |                                                                  |                             |
|              |                                                    |                                        |                   |                                |                         |                                            |                                                     |                                        |                                              |                          |                                  |                                            |                   |         |                          |                                                                  |                             |
| No.CASO      | <b>No.ORDEN</b>                                    | <b>RFC</b>                             | <b>ANTIGUEDAD</b> | SITUACION DEL<br>CONTRIBUYENTE | <b>PRESUNTIVA</b>       | <b>MEMO</b><br><b>DE</b><br><b>VÁLIDEZ</b> | <b>SITUACIÓN</b><br><b>DE LA</b><br><b>REVISION</b> | <b>INTERNO</b>                         | <b>SUBADMINISTRADOR</b>                      | JEFE DE<br>DEPTO.        | <b>AUDITOR</b>                   | <b>FECHA</b><br><b>DE</b><br><b>INICIO</b> | <b>INICIO DEL</b> | FIN DEL | 1º FECHA DE              | 1º FECHA DE<br><b>EJERCICIO EJERCICIO SUSPENSION REANUDACION</b> | $1^{\circ}$ E<br><b>SUS</b> |
|              |                                                    |                                        |                   |                                |                         |                                            |                                                     |                                        |                                              |                          |                                  |                                            |                   |         |                          |                                                                  |                             |
| 183          | RIM1400004/14                                      | FMB921127C96                           | 5                 | LO                             | 144,166                 |                                            | 60                                                  | <b>CUHE620518</b>                      | FOGM660919                                   |                          | LABO880216 GODJ870528 21/08/2014 |                                            |                   |         | 01/01/2000               | 01/01/2000                                                       |                             |
| 74           | GRM1400172/14                                      | LTP501122GY5                           | 4.24              | LO                             | 1123.091                |                                            | 60                                                  | <b>CUHE620518</b>                      | FOGM660919                                   | CAVG711126               | MASE900511                       | 28/08/2014                                 |                   |         | 01/01/2000               | 01/01/2000                                                       |                             |
| 117          | GRF1400021/14                                      | GOGA541115283                          | 3.22              | NL.                            | 3.163                   |                                            | 60                                                  | <b>CUHE620518</b>                      | FOGM660919                                   | <b>LECE620906</b>        | GAPO601221                       | 30/05/2014                                 |                   |         | 01/01/2000               | 01/01/2000                                                       |                             |
| 104<br>105   | VRM1400071/14<br>VRF1466635/14                     | CII071114PW6<br><b>CUG \$460220CT3</b> | 3.18<br>3.5       | LO<br>LO                       | 3511.142<br>$\bullet$   |                                            | 60<br>60                                            | <b>CUHE620518</b><br><b>CUHE620518</b> | FOGM660919<br>FOGM660919                     | LABO880216<br>LABO880216 | GODJ870528<br>GODJ870528         | 63/10/2014<br>16/10/2014                   |                   |         | 01/01/2000<br>01/01/2000 | 01/01/2000<br>01/01/2000                                         |                             |
| 75           | IAD1466669/14                                      | TA \$860404J80                         | 3.4               | LO                             | 4325.444                |                                            | 48                                                  | <b>CUHE620518</b>                      | FOGM660919                                   | CAVG711126               | <b>MORM890301</b>                | 17/10/2014                                 |                   |         | 01/01/2000               | 01/01/2000                                                       |                             |
| 95           | IDD1400023/14                                      | REC0411193A4                           | 3                 | LO                             | 9498,066                |                                            | 48                                                  | <b>CUHE620518</b>                      | FOGM660919                                   | <b>RERJ770205</b>        | QUBB900614                       | 21/10/2014                                 |                   |         | 01/01/2000               | 01/01/2000                                                       |                             |
| 106          | GIM1400005/14                                      | <b>FMD931012TE0</b>                    | 23                | LO                             | 7097.214                |                                            | 60                                                  | <b>CUHE620518</b>                      | FOGM660919                                   | LABO880216               | <b>GODJ870528</b>                | 22/10/2014                                 |                   |         | 01/01/2000               | 01/01/2000                                                       |                             |
| 77           | VDD1400030/14                                      | KIA070115M20                           | 2.6               | LO                             | 2578.908                |                                            | 60                                                  | <b>CUHE620518</b>                      | FOGM660919                                   | CAVG711126               | <b>MORM890301</b>                | 07/11/2014                                 |                   |         | 01/01/2000               | 01/01/2000                                                       |                             |
| 107          | VRM1400103/14                                      | KIA070115M20                           | 2.11              | LO                             | 13397.173               |                                            | 60                                                  | <b>CUHE620518</b>                      | FOGM660919                                   | LABO880216               | <b>GODJ870528</b>                | 10/11/2014                                 |                   |         | 01/01/2000               | 01/01/2000                                                       |                             |
| SS.          | VDD1400031/14                                      | RED540114JX5                           | 2.7               | LO                             | 2038.04                 |                                            | 60                                                  | <b>CUHE620518</b>                      | FOGM660919                                   |                          | RERJ770205 QUBB900614            | 14/11/2014                                 |                   |         | 01/01/2000               | 01/01/2000                                                       |                             |
|              |                                                    |                                        |                   |                                |                         |                                            |                                                     |                                        |                                              |                          |                                  |                                            |                   |         |                          |                                                                  |                             |
| $\leftarrow$ |                                                    |                                        | m                 |                                |                         |                                            |                                                     |                                        |                                              |                          |                                  |                                            |                   |         |                          |                                                                  |                             |
|              |                                                    |                                        |                   |                                |                         |                                            |                                                     |                                        | Intranet local   Modo protegido: desactivado |                          |                                  |                                            |                   |         | Fa                       | 电75%                                                             | $\blacktriangledown$        |
|              |                                                    |                                        |                   |                                |                         |                                            |                                                     |                                        |                                              |                          |                                  |                                            |                   |         |                          |                                                                  |                             |

*Figura 14.* Vista de Reporte general usuario de Supervisor.

| <b>SHCP</b>          |                                          |                       | <b>Control Electrónico de Inventarios</b><br>Administración Local del Oriente del Distrito Federal |                        |                                                       |
|----------------------|------------------------------------------|-----------------------|----------------------------------------------------------------------------------------------------|------------------------|-------------------------------------------------------|
|                      |                                          |                       |                                                                                                    |                        | ¡Bienvenido:GONZALEZ VAZQUEZ ANA LILIA! Cerrar sesión |
|                      | Registra o Actualiza una<br><b>Orden</b> |                       |                                                                                                    | <b>Reporte General</b> | <b>Regresar al Menú</b><br><b>Inicial</b>             |
| <b>Contribuyente</b> | <b>Transferencias</b><br><b>Plazos</b>   | <b>Autocorrección</b> |                                                                                                    |                        |                                                       |
| No.Orden:            |                                          | ΙQ                    |                                                                                                    |                        |                                                       |
| RFC:                 |                                          | <b>Nombre:</b>        |                                                                                                    |                        |                                                       |
| Calle:               |                                          |                       |                                                                                                    |                        |                                                       |
| <b>Colonia:</b>      |                                          |                       | $C.P.$ :                                                                                           | <b>Ejercicio:</b>      |                                                       |
|                      | <b>Fecha de Caducidad:</b>               | 31                    | <b>Presuntiva:</b>                                                                                 | Antiquedad:            |                                                       |
|                      | <b>Fecha de Inicio:</b>                  | 31                    |                                                                                                    |                        | días<br>meses                                         |
|                      | Situación del contribuyente:             | Selecciona una opción |                                                                                                    | ٠                      |                                                       |
|                      | Situación de la revisión:                | Selecciona una opción |                                                                                                    | $\cdot$                |                                                       |
|                      |                                          | 1º Fecha              | 2º Fecha                                                                                           | 3º Fecha               |                                                       |

*Figura 15.* Vista de Registro de una orden de Supervisor.

| <b>SHCP</b><br><b>ECRETARÍA DE HACIENI</b><br>Y CRÉDITO PÚBLICO |                |                                      | <b>Control Electrónico de Inventarios</b><br>Administración Desconcetrada de Auditoría Fiscal del Distrito Federal '3' |                                        |                                            |                                          | ¡Bienvenido:MOSQUEDA ARELLANOS MARTHA SOFIA! Cerrar sesión |                                                     |                      |  |
|-----------------------------------------------------------------|----------------|--------------------------------------|----------------------------------------------------------------------------------------------------|----------------------------------------|--------------------------------------------|------------------------------------------|------------------------------------------------------------|-----------------------------------------------------|----------------------|--|
| Registra o<br><b>Actualiza una</b><br>Orden                     |                |                                      | <b>Inventario</b>                                                                                                    |                                        | <b>Búsqueda</b><br><b>General</b>          |                                          |                                                            | Regresar al Menú                                    |                      |  |
|                                                                 |                |                                      |                                                                                                    |                                        |                                            |                                          |                                                            | <b>EXPORTAR</b>                                     |                      |  |
| ORDEN                                                           | <b>ESTATUS</b> | <b>RFC</b>                           | <b>CONTRIBUYENTE</b>                                                                                                   | <b>FECHA DE</b><br><b>NOTIFICACION</b> | <b>INTERNO</b>                             | <b>SUBADMINISTRADOR</b>                  | <b>JEFE DE DEPARTAMENTO</b>                                | <b>AUDITOR</b>                                      | <b>OBSERVACIONES</b> |  |
| VRM1400006/16                                                   |                | PENDIENTE DCE731226JL7               | DEGORT S CHEMICAL SA DE CV                                                                                             | 19/01/2016                             | <b>CARRILLO VALADEZ</b><br><b>VERONICA</b> | <b>CASTAÑEDA TORRES</b><br><b>MIGUEL</b> | <b>CRUZ SANCHEZ SUSANA</b>                                 | <b>MARTINEZ MUY DULCE</b><br><b>IVFTH</b>           |                      |  |
| VRM1400009/15 PENDIENTE IMS981009KF0                            |                |                                      | <b>INVERSIONES MINERAS LA SORPRESA SA DE</b><br><b>CV</b>                                                              | 08/05/2015                             | <b>CARRILLO VALADEZ</b><br><b>VERONICA</b> | <b>FLORES GONZALEZ</b><br><b>MARTIN</b>  | MORALES RUIZ JULIO                                         | <b>GUTIERREZ SANCHEZ</b><br><b>CRISTOPHER JESUS</b> |                      |  |
| VRM1400048/15 PENDIENTE MS981009KF0                             |                |                                      | <b>INVERSIONES MINERAS LA SORPRESA SA DE</b><br><b>CV</b>                                                              | 11/09/2015                             | <b>CARRILLO VALADEZ</b><br><b>VERONICA</b> | <b>CASTANEDA TORRES</b><br><b>MIGUEL</b> | <b>GUTIERREZ SANCHEZ MARIA</b><br><b>DEL CARMEN</b>        | <b>CAMARENA HERNANDEZ</b><br><b>FABIOLA</b>         |                      |  |
| VRM1400056/15                                                   |                | PENDIENTE ATA0304299DA               | APLICA TECNOLOGIA AVANZADA SA DE CV                                                                                    | 25/09/2015                             | <b>CARRILLO VALADEZ</b><br><b>VERONICA</b> | <b>FLORES GONZALEZ</b><br><b>MARTIN</b>  | <b>RODRIGUEZ AYALA ROCIO</b>                               | OLMOS HERNANDEZ JULIO<br><b>CESAR</b>               |                      |  |
|                                                                 |                | VRM1400059/15 PENDIENTE ATA0304299DA | APLICA TECNOLOGIA AVANZADA SA DE CV                                                                                    | 13/10/2015                             | <b>CARRILLO VALADEZ</b><br><b>VERONICA</b> | <b>FLORES GONZALEZ</b><br><b>MARTIN</b>  | <b>RODRIGUEZ AYALA ROCIO</b>                               | <b>CUAUTLI PEREZ ANA</b><br><b>GRICELDA</b>         |                      |  |
| VRM1400063/15                                                   |                | PENDIENTE BMF120202MT1               | <b>BANCA MIFFL FIDEICOMISO NUMERO 1412</b><br>2012 SIN TIPO DE SOCIEDAD                                                | 19/11/2015                             | <b>CARRILLO VALADEZ</b><br><b>VERONICA</b> | <b>CASTANEDA TORRES</b><br><b>MIGUEL</b> | <b>VALDES ESTRADA MARICELA</b><br><b>INFS</b>              | ALEJO SALAZAR MARIA<br>DEL REFUGIO                  |                      |  |
| VRM1400066/15 PENDIENTE IMS981009KF0                            |                |                                      | <b>INVERSIONES MINERAS LA SORPRESA, S.A.</b><br>DE C.M                                                                 | 04/12/2015                             | <b>CARRILLO VALADEZ</b><br><b>MEDOMICA</b> | <b>CASTANEDA TORRES</b><br><b>MICHEL</b> | <b>VALDES ESTRADA MARICELA</b><br><b>IMFS</b>              | <b>VARGAS ACEVEDO</b><br><b>ACHETIM</b>             |                      |  |

*Figura 16.* Vista del inventario de un Supervisor.

# **I. Revisión de sprint**

De las tareas planificadas para este Sprint se obtuvieron los siguientes resultados,

mostrado en el *Cuadro 27***:**

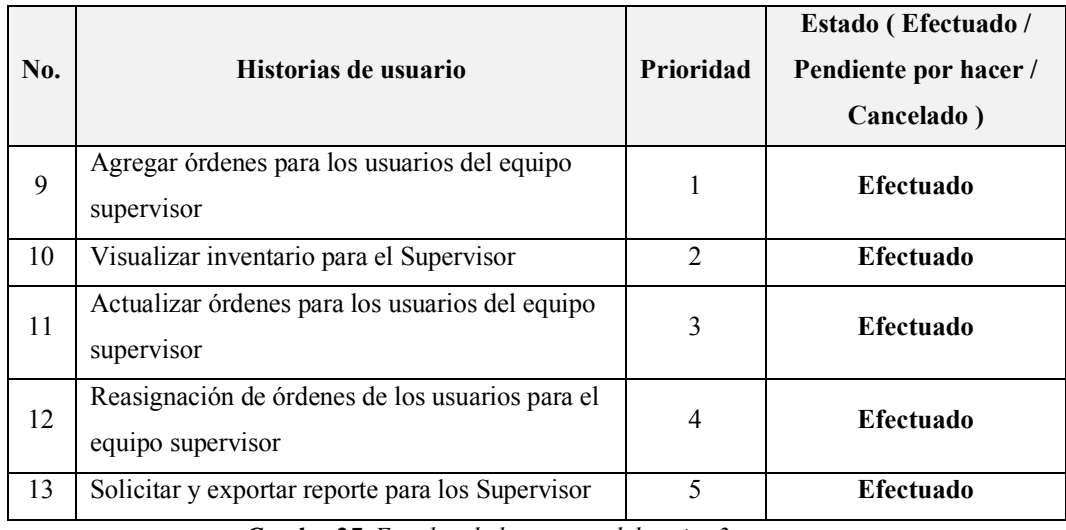

*Cuadro 27. Estados de las tareas del sprint 3.*

Todas las tareas fueron posibles desarrollarse con sus respectivas problemáticas.

#### **II. Retrospectiva del sprint**

En este sprint el equipo de trabajo, requirió de mayor tiempo para desarrollar la tarea 12, ya que era necesario estar en constante comunicación con el equipo supervisor, por otro lado, este es el último sprint, por lo que se encontró que en la última reunión los directivos ante el agrado del proyecto solicitaron másrequerimientos para el sistema, tomando en cuenta esto, se decidió que se liberaría esta versión y que planificaría la siguiente.

#### 3.4. Resultados del sistema

En la mayoría de los sprints, se obtuvieron los incrementos en las tareas del backlog del producto, solo en el sprint 1 no se cumplió con el incremento de dos de las tareas del backlog del sprint, la estrategia para lograr sus incrementos fue agregando las tareas al sprint 2, consiguiendo finalizar los incrementos de las tareas con retraso y de las tareas planificadas del sprint 2.

Respecto a las reuniones durante el proyecto, se procuró mantener como mínimo una reunión semanal y una reunión al final de cada sprint con el equipo y los directivos, donde se evaluó y retroalimentó continuamente los avances del proyecto, por otro lado, el desarrollo de los roles de la metodología implementada, se adaptaron de distintas maneras en cada sprint para lograr los incrementos de las tareas requeridas, ya que como lo comentamos anteriormente los objetivos del área de informática no solo se concentran en el proyecto presentado.
Es importante destacar que la experiencia de los usuarios en las liberaciones del sistema ha sido satisfactoria. En la primera liberación del proyecto se cumplió con los objetivos del Sprint 0 y del Sprint 1, presentando dos pruebas con los directivos y otros roles, así como, las pruebas del acceso al sistema WEB de más de 100 usuarios que a su vez ingresaron a los módulos iniciales de registro, actualización y visualización de sus inventarios obteniendo un resultado exitoso de la aplicación.

En la segunda liberación del proyecto se agregaron usuarios de un nivel jerárquico más alto, por lo que el sistema solo sufrió cambios en los módulos desarrollados en el Sprint 2 y Sprint 3, se realizaron las pruebas de esta liberación como lo indican las gráficas de la sección en las que se obtienen los resultados esperados.

## CAPÍTULO 4

### Resultados

#### 4.1. Conclusiones

El principal alcance de este proyecto fue transformar el proceso de control y seguimiento del inventario de las ordenes de auditoría a un proceso automatizado mediante la creación del sistema WEB CEI bajo la metodología ágil de Scrum, al cual el personal tiene acceso dependiendo de su rol a los distintos módulos, con el objetivo de desahogar las órdenes pendientes para disminuir su inventario.

La comunicación constante entre todos los relacionados del proyecto constituyó un pilar fundamental de la conclusión exitosa del mismo, tras la dificultad que se presentó al definir las historias de usuarios a partir de sus requerimientos, que se expresaron en las reuniones de inicio con los directivos a la abstracción y complejidad a la que puede llegar a convertirse.

Fue un desafío implementar la metodología ágil Scrum, logrando un 80% de adaptabilidad en la definición de la misma, esto debido a la problemática al asignar las funciones de los roles de Scrum, porque el personal del área de informática se integraba por cuatro programadores, de donde dos de los roles de Scrum fueron asignados a un programador, otro punto a destacar, fue la sobrecarga de trabajo a dos programadores que desarrollaron módulos del sistema en horas extras, debido al retraso de los requerimientos en las reuniones con los supervisores y directivo, ya que requerían modificar completamente toda la abstracción de esas tareas.

Por otro lado, al realizar las pruebas de usuarios del sistema, observamos fue intuitivo para el personal el pre llenado de los formularios de registro y actualización de la ordenes debido a que existía un almacenamiento de los datos iniciales de una orden, así mismo, la alerta generada al equipo de trabajo asignado a la orden de auditoría mediante el envío automatizado de correo electrónico les permitió a los operativos y jefes estar al pendiente de las ordenes de su inventario.

Respecto a las pruebas de los módulos para los roles de supervisores y directivos, se solicitaron varios cambios después de realizar las pruebas debido a que existieron cambios de los integrantes del equipo supervisor durante el desarrollo de los módulos correspondientes para ese rol, en el caso de las pruebas para los roles de directivo, los reportes y consultas que se generaban con este rol llenaron las expectativas de los usuarios de lo que derivó el requerimiento de obtener un nuevo reporte.

#### 4.2. Perfil Computacional

Este proyecto, me permitió desarrollar los conocimientos que adquirí durante mi carrera de Ciencias de la Computación, tales como, los de ingenieria de software desde la planificación de proyecto hasta las pruebas unitarias del sistema WEB, el diseño de interfaces al crear los prototipos y las vistas para la capa de presentación, los elementos de programación para el desarrollo del código para la capa lógica y la capa de datos, implementé lo aprendido en base de datos para diseñar y estructurar la base de datos en la cual se desarrollaron las conexiones para comunicar la capa lógica con la capa de datos, por otro lado, se aplicaron las configuraciones para levantar un servidor web dentro de una red interna, es decir, una Intranet para alojar el sistema, aunando a todo lo anterior, se investigó y adaptó la metodología ágil de Scrum en la forma de trabajar en equipo y el desarrollo para las capas en la arquitectura de software, tales como, capa de presentación, capa lógica y la capa de datos.

#### 4.3. Trabajos futuros

Vivimos en una época donde los avances tecnológicos están cambiando nuestras formas de trabajo, además de que la información de las instituciones públicas en estos últimos años se ha ido migrando para que día a día se almacene y administre en los sistemas informáticos. Consecuentemente, las innovaciones en estas migraciones han cambiado de manera que la colaboración entre las áreas responsables es diferente y de la que se espera que el desarrollo de su flujo de trabajo incremente.

El sistema de CEI logra los objetivos esperados para los cuales fue enfocado causando un impacto en su resultado, sin embargo, se ha solicitado por parte de los clientes nuevas necesidades que abarcan otras áreas de trabajo por lo que se planea trabajar en el desarrollo de nuevos módulos de trabajo.

Con base en los pasos de la metodología ágil de Scrum y como iniciativa se buscan crear e implementar en el sistema WEB de otro procedimiento que se controla en la administración. Se planea dar mantenimiento a los módulos de registro y actualización del rol de supervisor para aumentar sus permisos respecto a las órdenes en proceso, así como, integrar un nuevo informe personalizado para el rol de administrador.

En relación a los nuevos integrantes en este proyecto, como lecciones aprendidas en esta metodología ágil, fue fundamental las reuniones con el cliente que nos ofrece esta metodología para agilizar el desarrollo de software.

Para el caso en que se analice el proyecto, teniendo la necesidad de hacer una transición en la metodología, primero se tendría que tener claro cuál es la mejora de esta nueva metodología en el proyecto. Sin embargo, si se optará por la metodología XP, la recomendación sería cuidar las múltiples iteraciones que se hacen en la metodología XP debido a sus características al darle mayor enfoque a la programación, más que a la planeación.

En relación a optar por la metodología LEAN se recomienda que sea una transición para complementar algunas características que ya tiene la metodología Scrum con las nuevas características de la metodología LEAN en las cuales su propósito es agilizar los procesos al lanzar un prototipo, probarlo, y analizar su comportamiento, de ser el caso, la aceptación por parte de los usuarios y de no ser el caso abandonar el proyecto a tiempo y ahorrar costos a diferencia de una metodología tradicional, que necesita llegar hasta el final del proceso para comprobar su efectividad, aplicando esto en los nuevos módulos de menor impacto. Además, se habrá mejorado el compromiso del equipo y mejorado su aprendizaje acercándose un poco más a un equipo sólido.

Las recomendaciones anteriores se reflejan en la metodología Scrum al finalizar un Sprint se acuerda con los clientes la funcionalidad de las tareas desarrolladas por lo que la transición sería de bajo riesgo. Respecto al equipo sólido se recomienda tener en consideración la rotación constante de personal, sin embargo, con la documentación del proyecto es posible contener la transición con un bajo riesgo.

71

## **BIBLIOGRAFÍA**

Ikujiro Nonaka & Hirotaka Takeuchi (1986). *The New Product Development Game*. Harvard Business Review.

Álvarez Puertas, Luis (2013). *Oficina de Gestión de Proyectos Ágil: control y seguimiento de proyectos ágiles.* Tesis (Máster). España: Universidad de Oviedo.

Ceballos, Javier (2007). *Microsoft Visual Basic .NET Lenguaje y aplicaciones.* México. 2da edición. AlfaOmega Ra-Ma.

Gabillau, Jerôme (2013). *SQL Server 2012: SQL, Transact SQL, Diseño y creación de una base de datos.* Barcelona: Ediciones ENI.

James Michael. *SCRUM Reference Card.* Recuperado en julio de 2016 de http://SCRUMreferencecard.com/reference-card-de-SCRUM/

Oktaba, Hanna & Ibargüengoitia G., Guadalupe (2010)*. Ingeniería de Software Pragmática.* México: Facultad de Ciencias UNAM.

Kniberg, Henrik. *SCRUM y XP desde las trincheras.* Recuperado el 20 de agosto de 2016 de http://www.proyectalis.com/wpcontent/uploads/2008/02/SCRUM-y-xp-desde-las-trincheras.pdf

Laboratorio Nacional de Calidad del Software de INTECO (2009). *Ingeniería del software: Metodologías y ciclos de vida.* Recuperado en enero de 2016 de

http://www.academia.edu/9795641/INGENIER%C3%8DA\_DEL\_SOFTWA RE\_METODOLOG%C3%8DAS\_Y\_CICLOS\_DE\_VIDA\_Laboratorio\_Nacio nal de Calidad del Software.

*Manifiesto Ágil*. Recuperado de https://www.agilealliance.org/agile101/theagile-manifesto/

Palacios, Juan. *El modelo SCRUM 2006.* Recuperado en enero de 2016 de www.navegapolis.net

Palacio, J. (2008, octubre). *Flexibilidad con SCRUM*. En Carlo D.C, volumen (192), 55-76. Recuperado en julio de 2017 de http://www.SCRUMmanager.net/files/flexibilidad\_con\_SCRUM.pdf

P. Deemer, G., Benefield, C. Larman, & B. Vodde. (2009). I*nformación Básica de SCRUM the SCRUM Primer Versión 1.1, SCRUM Training Institute*. Recuperado el 25 de mayo de 2016 de http://www.goodagile.com/SCRUMprimer/SCRUMprimer\_es

Project Management Institute (5th edition) (2004). *Guía de los fundamentos para la dirección de proyectos.* Newton Square, PA: Project Management Institute. Recuperado el 12 de agosto de 2016 de https://www.gob.mx/cms/uploads/attachment/file/79535/PMBOK\_5ta\_Edici on Espanol 1 .pdf

Rodríguez González, Pilar. (2008). *Estudio de la aplicación de la metodología ágiles para la evolución de productos software.* Tesis (Master). Facultad de informativa. España: Universidad Politécnica de Madrid. Recuperado de http://oa.upm.es/1939/

Sáez Martínez, Pedro (2013). *Identificación y valoración de técnicas ágiles de gestión de proyectos de software.* Tesis (Máster). España: Universidad de **Oviedo.** Recuperado de de http://digibuo.uniovi.es/dspace/bitstream/10651/18211/10/TFMPedroJSaez MartinezProteg.pdf

Silberschatz, Abraham (2006). *Fundamentos de Base de datos.* 5ta ed Editorial Mc Graw Hill.

SCRUM Alliance (2001). *SCRUM Alliance.* Recuperado de https://www.SCRUMalliance.org/

# **GLOSARIO DE TÉRMINOS**

**Metodología:** es un conjunto integrado de técnicas y métodos que permiten abordar de forma homogénea y abierta cada una de las actividades del ciclo de vida de un proyecto de desarrollo.

**Metodología ágil:** son las metodologías que se enfocan en la adaptabilidad de los procesos en el desarrollo de software.

**Ingeniería de software:** es el conjunto de métodos, herramientas y procedimientos orientados a la construcción de un software eficiente, que satisfaga las necesidades requeridas.

**ASP.NET:** es una tecnología de script del servidor que puede usarse para crear aplicaciones web dinámicas e interactivas. Una página ASP.net es una página HTML que contiene scripts del servidor que son procesados por un servidor web antes de enviarse al navegador del usuario.

**CSS**: son las siglas de Cascading Style Sheets (Hojas de Estilo en Cascada) que es un lenguaje que describe la presentación de los documentos estructurados en hojas de estilo para diferentes métodos de interpretación.

**HTML:** es la sigla de HiperText Markup Language (Lenguaje de Marcación de Hipertexto) es un lenguaje es se utiliza comúnmente para establecer la estructura y contenido de un sitio Web, tanto de texto, objetos e imágenes.

**SCRUM**: es una metodología ágil que incluye un conjunto de prácticas y roles para el desarrollo de software

**Casos de uso:** describe una secuencia de acciones representada en una lista de tareas de un sistema para entregar a un actor un resultado y que se encuentra directamente relacionado con los requerimientos del sistema.

**Actores:** es la persona u organización externo al sistema que juega el rol de la interacción para una tarea en especifica del mismo.

**Sprint:** son periodos de tiempo definidos dentro de una iteración programada.

**Backlog del sprint:** es el conjunto de elementos tomados del Product Backlog que fueron priorizados, medidos y aceptados en las reuniones del Sprint Planning. Éstos, en conjunto con sus respectivas historias de usuario las cuales forman oficialmente los requerimientos a elaborar en cada uno de los Sprints que tendrá el proyecto.

**Framework:** es un conjunto de componentes (por ejemplo, clases en java y descriptores y archivos de configuración en XML) que componen un diseño reutilizable que facilita y agiliza el desarrollo de sistemas Web.

**Backlog:** es la lista que se define en la planificación del proyecto en el cual se encuentra las tareas con su descripción y las horas de duración.

**SCRUM Master:** es el rol que dirige en la elaboración del proyecto.

**Producto owner:** es el responsable del proyecto para establecer los requerimientos del proyecto e indicar las prioridades de la lista de tareas.

**Planning meeting:** la reunión que se planea para revisar el avance de cada tarea.

**Historias de usuario:** son las descripciones del proyecto desde la perspectiva del cliente.

**Pair programing:** la programación en parejas sirve para revisar lo más rápido el código de la programación al hacer las correcciones entre uno y otro de los programadores.

**Gráfica de burndown:** es donde se muestra el desempeño de las tareas y requerimientos pendientes proyecto.